# **Capítulo 6 Implementación y Diseño Experimental**

Dado el análisis del circuito propuesto en capítulos anteriores, se simula y se muestra la implementación en el siguiente capítulo para determinar que actúe como un CFP en ZVS. Además se compara la conmutación dura con la conmutación suave y se especifican los rangos de operación, comprobando que es una fuente modular al conectar una carga y aplicar ZVS. Por otra parte se mencionan los dispositivos que se usaron para la etapa de control de la fuente conmutada.

#### **6.1 Introducción**

El software PSIM permite simular el circuito propuesto, así que se mostrarán los resultados teóricos junto con la implementación del circuito CFP modular con las formas de onda. También se hace uso de una punta de medición de corriente para alta frecuencia la cual nos da un detalle más cercano en la medición de corriente conmutada en altas frecuencias.

#### **6.2 Parámetros de Diseño**

Es conveniente usar un filtro en las topologías de fuentes conmutadas por los armónicos que se pueden llegar a generar al conmutar en altas frecuencias. Por ello, se implementa un filtro LC pasa-bajas, sintonizado a una frecuencia menor que la frecuencia de conmutación. Si se aproximan los parámetros de la línea a un valor se puede diseñar el capacitor por medio de la ecuación derivada anteriormente.

En base a estudios ya realizados se obtienen los valores de la resistencia e inductancia de la línea [17].

$$
R_s = 0.1\Omega
$$
  

$$
L_s = 0.62mH
$$

Para el filtro de entrada la frecuencia que se elige es de  $f_s = 5.7 kHz$  y al sustituir los valores en la ecuación 4.2 se obtiene el valor del capacitor:

$$
C_s = \frac{1}{L_s \omega_0^2} = 1.25 \mu F
$$

Los capacitores que se usan son de  $10 \mu$ F a 400 V de polipropileno. En la siguiente figura se observan los capacitores en serie para reducir el tamaño de la capacitancia. Se usan en la entrada de la fuente para filtrar casi todos los armónicos de alta frecuencia que se generan hacia la señal de entrada.

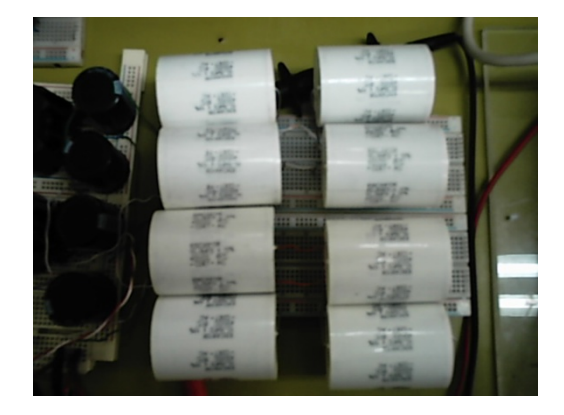

Fig. 6.1 Capacitores de Polipropileno usados en el filtro de Entrada

Se requiere un voltaje de salida igual a 374 V por lo que es necesario sustituir los valores  $V_e = 169.7$ ,  $Q = 1.1$  y  $V_s = 374$  para obtener el ciclo de trabajo correspondiente:

$$
\alpha = \frac{V_s}{V_s + 2QV_e}
$$

$$
\alpha = 0.5
$$

Para encontrar la variación de la corriente en el inductor, se sustituyen los parámetros en la fórmula 4.27 deducida anteriormente:

$$
\Delta IL = \frac{V_e V_s}{fL(V_s + 2V_e)}
$$

$$
\Delta IL = 4.18 A
$$

Para la corriente eficaz de entrada de la ecuación 4.23 se encuentra la corriente dependiendo de los parámetros de salida.

$$
I_{s_{rms}} = \frac{V_s^2 \sqrt{2}}{V_e R}
$$

$$
I_{s_{rms}} = 1.454 A
$$

Hasta esta corriente los inductores trabajaran en modo discontinuo. De aquí se calculan para satisfacer la corriente máxima de la carga.

$$
I_{_{S_{rms}}}=\frac{\alpha \Gamma V_{_e}\sqrt{\alpha }}{L\sqrt{3}}
$$

De donde se despeja L

$$
L = \frac{\alpha \Gamma V_e \sqrt{\alpha}}{I_{s_{\text{rms}}} \sqrt{3}}
$$

$$
L = 212.8 \,\mu H
$$

Para los capacitores de salida los calculamos aproximando a  $\Delta V_s \approx 0.2\%$  y con la ecuación 4.29 deducida anteriormente se despeja el capacitor:

$$
C > \frac{\alpha}{Rf(\Delta V_s/V_s)} = 560 \,\mu\text{F}
$$

Sustituyendo los valores en la ecuación anterior se tendrán capacitores de 560 <sup>μ</sup>*F* y que soporten un voltaje de salida mínimo de 190 V.

Se prueba la fuente modular en conmutación dura con un valor de carga  $R_L = 1800\Omega$  y con dos módulos  $R_L = 1400\Omega$ , sin que salga del modo discontinuo y afecte al FP.

Para el circuito resonante cambian los parámetros, se calculan para una potencia de salida fija para que exista conmutación a voltaje cero:

- o Voltaje de Entrada = 120  $V_{rms}$  = 169.7 V pico
- o Voltaje de Salida = 374 *Vdc*
- $\circ$  Potencia = 100 W
- o Resistencia de Carga = 1400  $\Omega$
- o Frecuencia de conmutación = 100 kHz

De los parámetros anteriores podemos calcular la resistencia de carga  $R_0$  que se conectará al circuito:

$$
R_0 = \frac{V_0^2}{P} = \frac{374^2}{100} = 1400\Omega
$$

Se establece la ganancia del circuito resonante M:

$$
M = \frac{V_0}{V_{in}} = \frac{374}{120} = 3.1
$$

De la figura 5.18 se selecciona la frecuencia de conmutación normalizada aproximando a  $Q=3$  se asume que  $f_n = 0.3$  por lo que la frecuencia que se establece es:

$$
f_0 = \frac{f_s}{f_{ns}} = \frac{100kHz}{0.3} = 333.33kHz
$$

De la ecuación 5.12 podemos establecer la frecuencia angular  $\omega_0$ :

$$
2.09439 \times 10^6 \frac{rad}{s} = \frac{1}{\sqrt{L_r C_r}}
$$

Al tener Q y  $R_0$  se busca obtener la impedancia característica de:

$$
Q = \frac{R_0}{Z_0} = \frac{1400}{Z_0} = 3
$$

De lo anterior  $Z_0$  tendrá un valor de 466.25 por lo que se resuelven las ecuaciones para encontrar las incógnitas  $C_r$  y  $L_r$ 

$$
\sqrt{\frac{L_r}{C_r}} = 466.6
$$

$$
2.09439 \times 10^6 \frac{rad}{s} = \frac{1}{\sqrt{L_r C_r}}
$$

$$
C_r = \frac{1}{(2\pi)(333.33)(10^3)(466.6)} = 1.024nF
$$

$$
L_r = 1.024 \times 10^{-9} \times 466.6^2 = 222.61 \mu H
$$

#### **6.3 Simulación del Diseño en Conmutación Dura**

Para la fuente modular se especifican los parámetros que establecen el funcionamiento correcto del circuito, como son los rangos de operación en los que trabaja. Los parámetros se establecen dependiendo la carga que se conecte a la salida, la cual se varía para observar la diferencia entre uno y 2 módulos.

Los siguientes valores se mantienen para cualquier caso de carga en conmutación dura y suave:

- o Voltaje de Entrada = 120  $V_{rms}$  = 170 V pico
- o Voltaje de Salida = 374 *Vdc*
- o Frecuencia de conmutación = 100 kHz

#### **6.3.1 Simulación con un módulo**

En las pruebas para un solo módulo se varía el valor de la resistencia de carga y el ciclo de trabajo, para mantener el voltaje deseado a la salida de acuerdo a lo siguiente:

o Resistencia de Carga = 1800  $\Omega$  - 1400  $\Omega$ 

 $\degree$  Ciclo de Trabajo = 45% - 50%

En la siguiente figura se muestra un módulo de la fuente modular acoplado a una carga en conmutación dura:

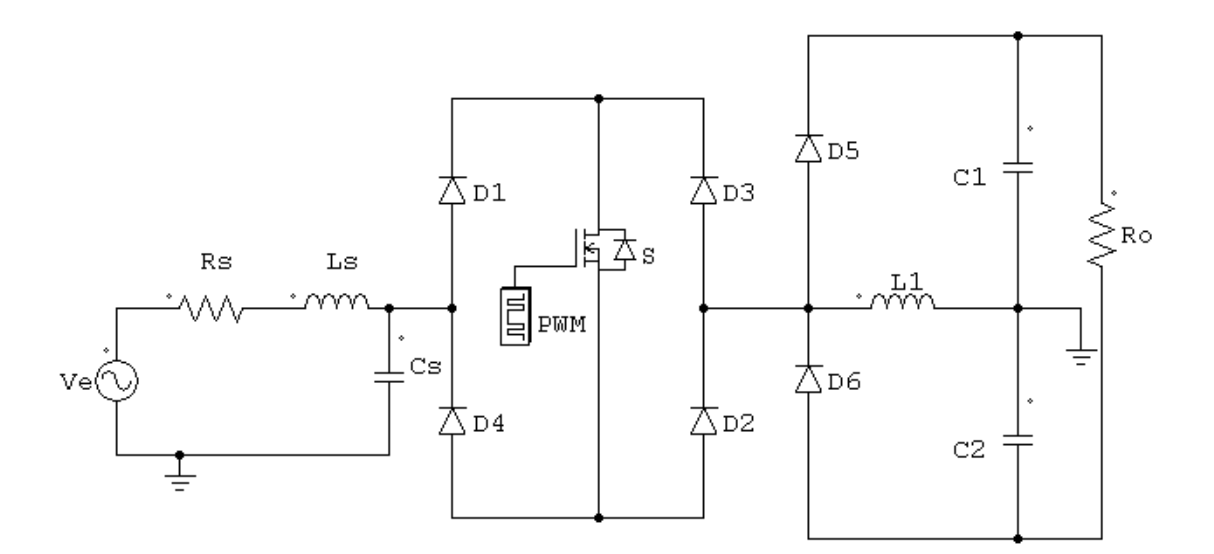

Fig. 6.2 Módulo de la Fuente Modular con CFP en conmutación dura

El PWM que se implementa controla el interruptor bidireccional del transistor de canal n fijado a un ciclo de trabajo. Este se varía conforme lo haga la carga y se muestra a continuación.

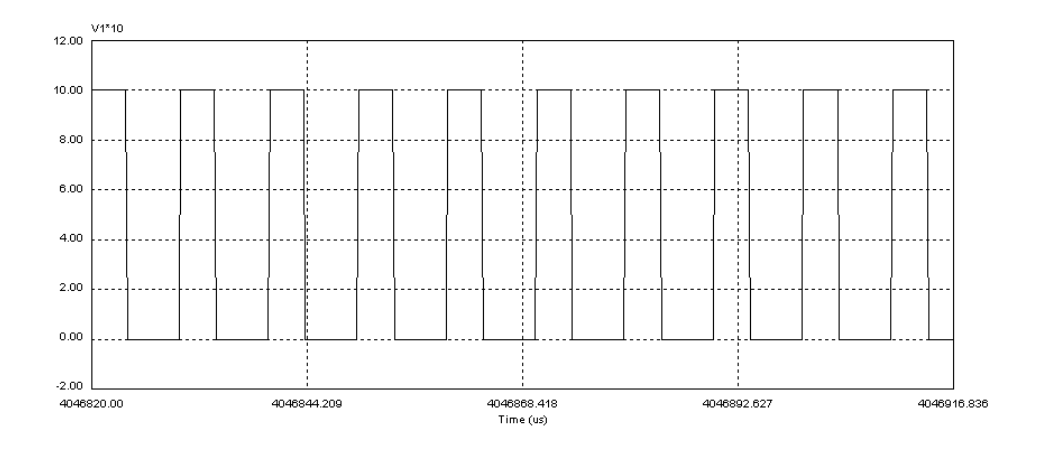

Fig. 6.3 PWM generado en la etapa de control

Posteriormente se tiene en la figura 6.4 el voltaje y corriente de la fuente de entrada donde se puede apreciar que el factor de potencia es muy cercano a la unidad.

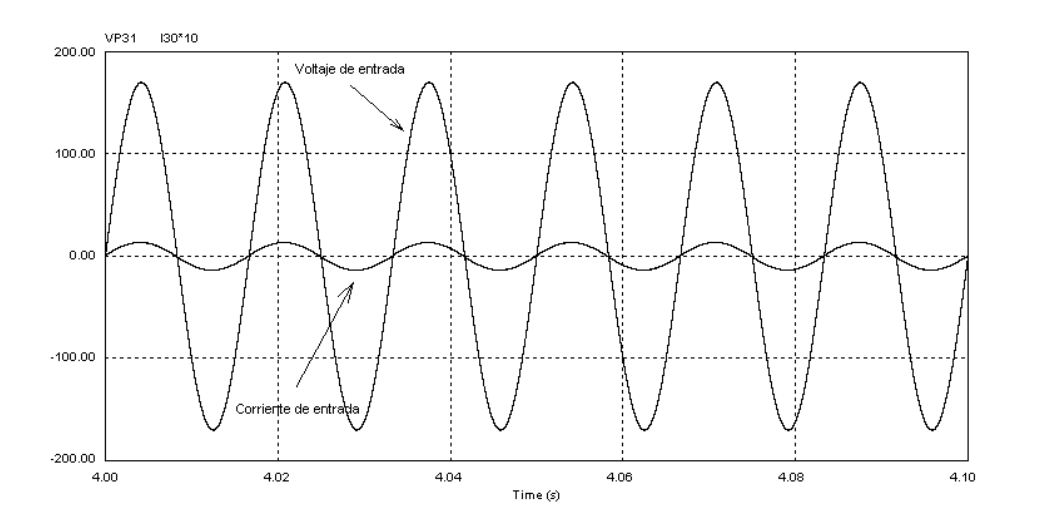

Fig. 6.4 Voltaje y Corriente de Entrada

Antes de que se aplique el filtrado se puede observar la corriente conmutada que entra al módulo de potencia mostrada en la figura 6.5. El voltaje y la corriente hacia los

módulos están casi en fase haciendo que el factor de potencia sea muy alto. La conmutación de la corriente se observa a lo largo del periodo de la señal sinusoidal.

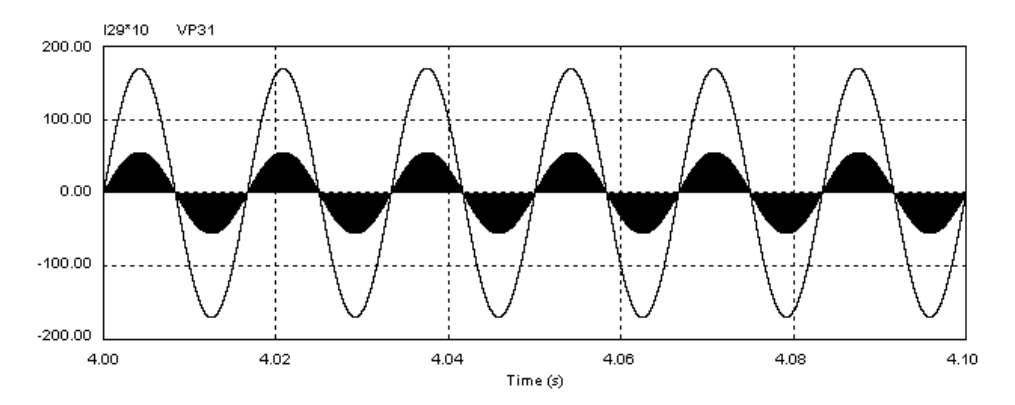

Fig. 6.5 Corriente conmutada de entrada y voltaje de entrada

En la figura 6.6 se tiene un acercamiento a la corriente de fuente donde se aprecia el periodo en el que se cierra el interruptor para entregar la energía hacia el convertidor. Cuando se abre cae de forma instantánea a cero.

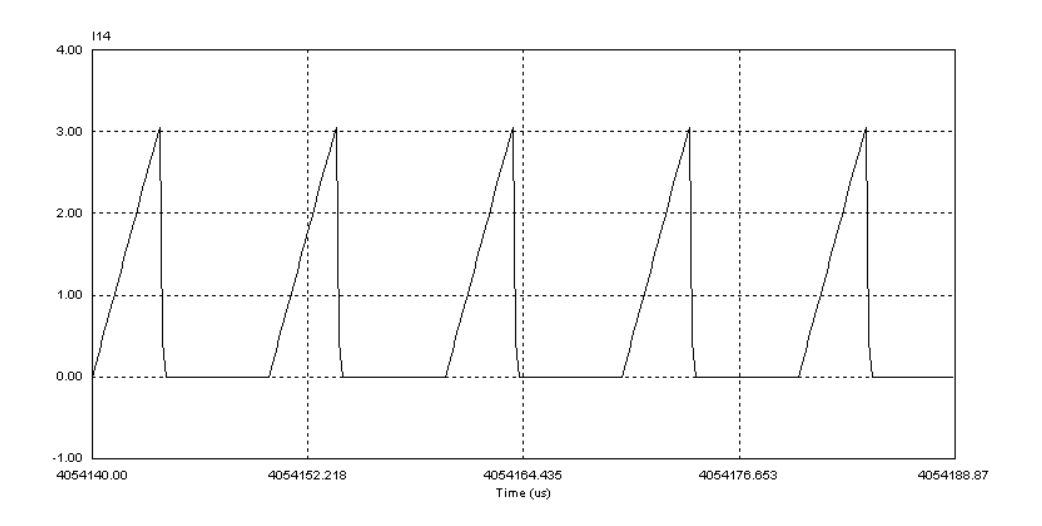

Fig. 6.6 Acercamiento a la corriente de fuente conmutada

 La conmutación del transistor da como resultado la carga y descarga del inductor, ya que en la figura 6.7 se observa el límite entre el modo discontinuo y el discontinuo.

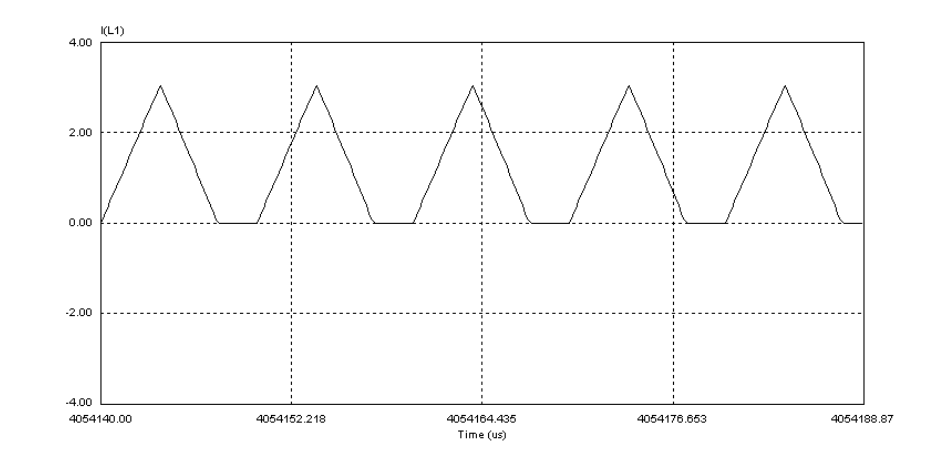

Fig.6.7 Corriente en el inductor

Debido a que se tiene un voltaje rectificado en el interruptor bidireccional el voltaje en el inductor es un voltaje de CD, donde el valor máximo es el valor pico de la señal sinusoidal. Figura 6.8.

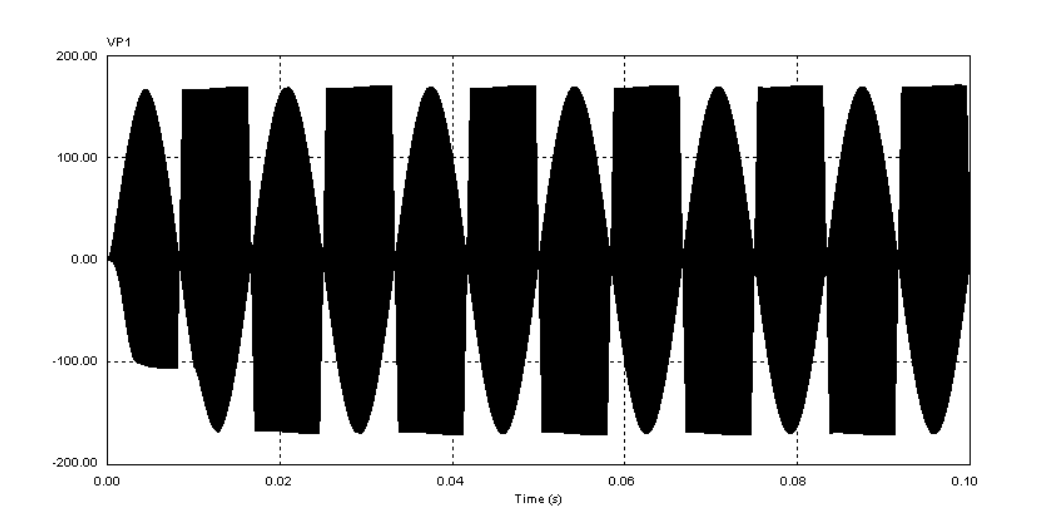

Fig. 6.8 Voltaje en inductor

En cuanto al transistor se puede observar entre el drenador y el surtidor el voltaje que está siendo rectificado, para el periodo positivo y el negativo en la figura 6.9:

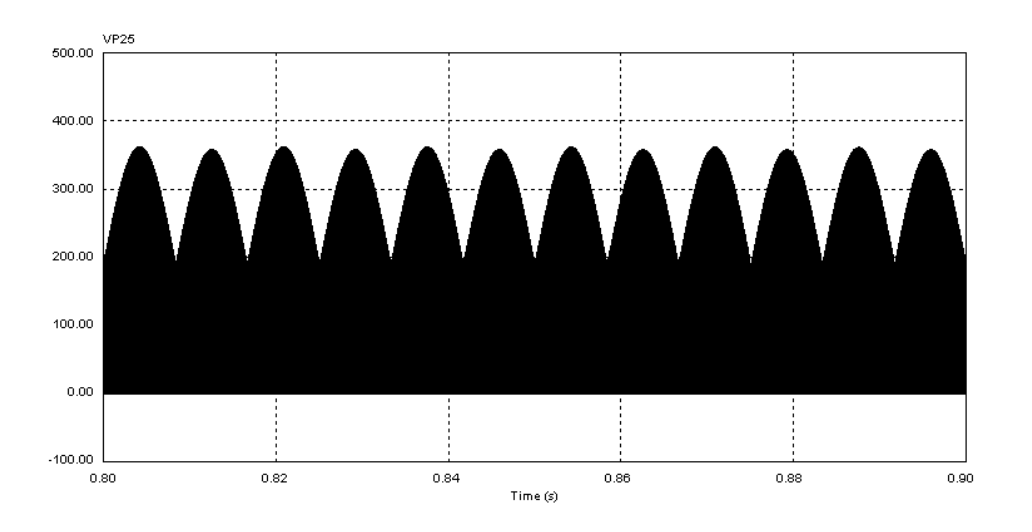

Fig. 6.9 Voltaje  $V_{DS}$  en el transistor

En la figura 6.10 se observa un acercamiento al voltaje entre el drenador y surtidor en donde se ven los periodos de conmutación para el voltaje dentro del MOSFET.

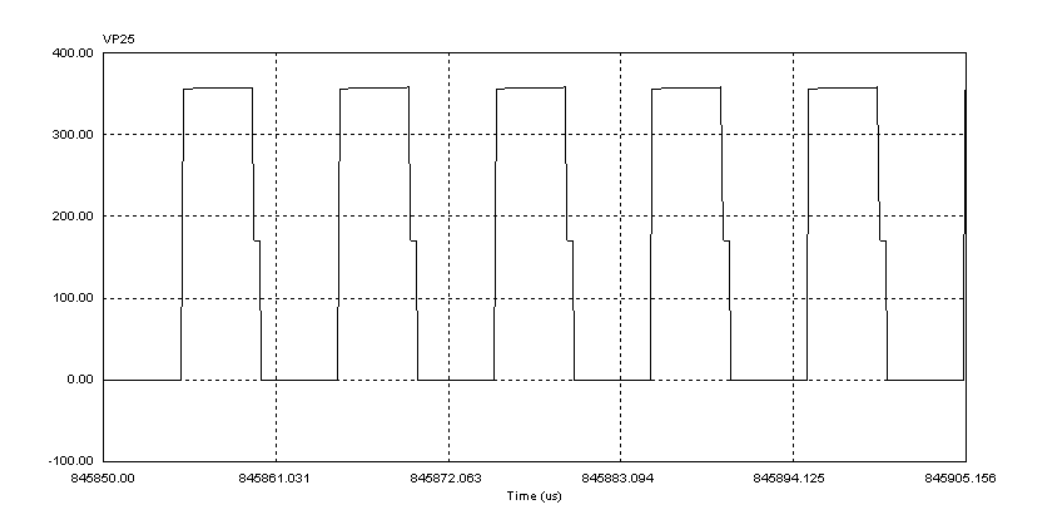

Fig. 6.10 Acercamiento del voltaje  $V_{DS}$ 

La conmutación en el transistor es importante para nuestro diseño. Para la siguiente figura 6.11, se muestran las pérdidas por conmutación en el transistor cuando se cruza la corriente con el voltaje al momento de apagar el interruptor.

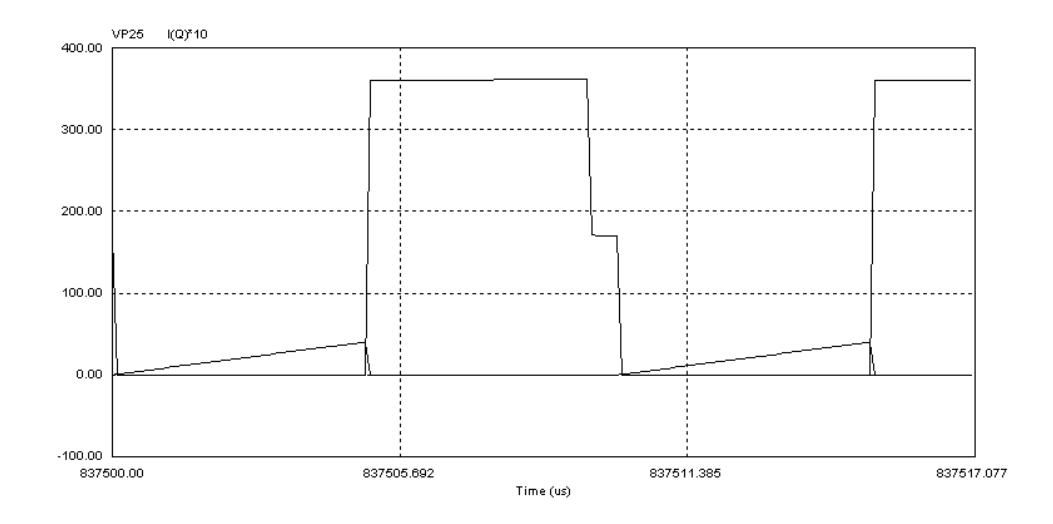

Fig. 6.11 Transición del Voltaje y la Corriente en el transistor

El voltaje a la salida es un parámetro de gran interés en la medición de los parámetros de salida, porque determina el voltaje constante de CD que se está obteniendo para cierto valor de carga. Se muestra en la figura 6.12.

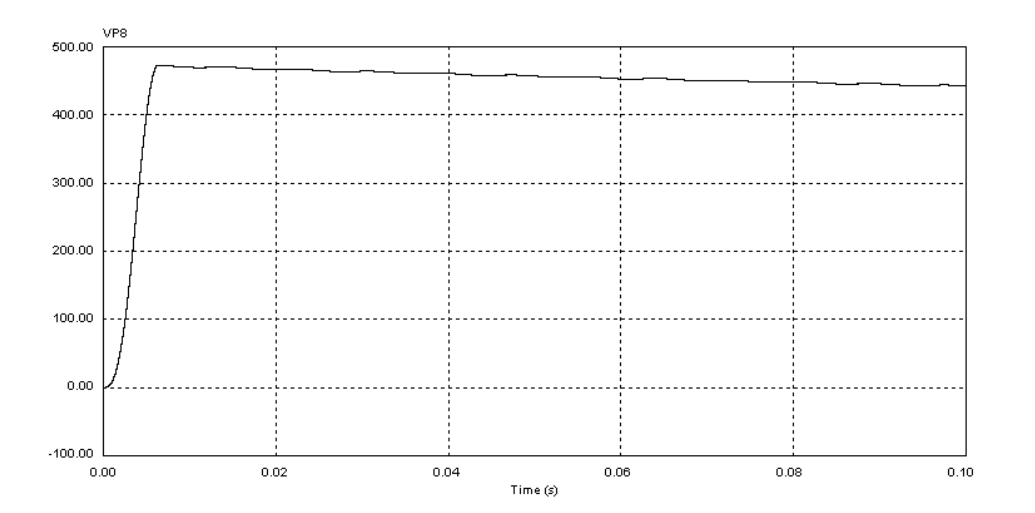

Fig. 6.12 Voltaje de Salida con un módulo

Después de un tiempo se aprecia que el voltaje de salida se estabiliza al valor constante de CD para el cual se diseñó Fig. 6.13.

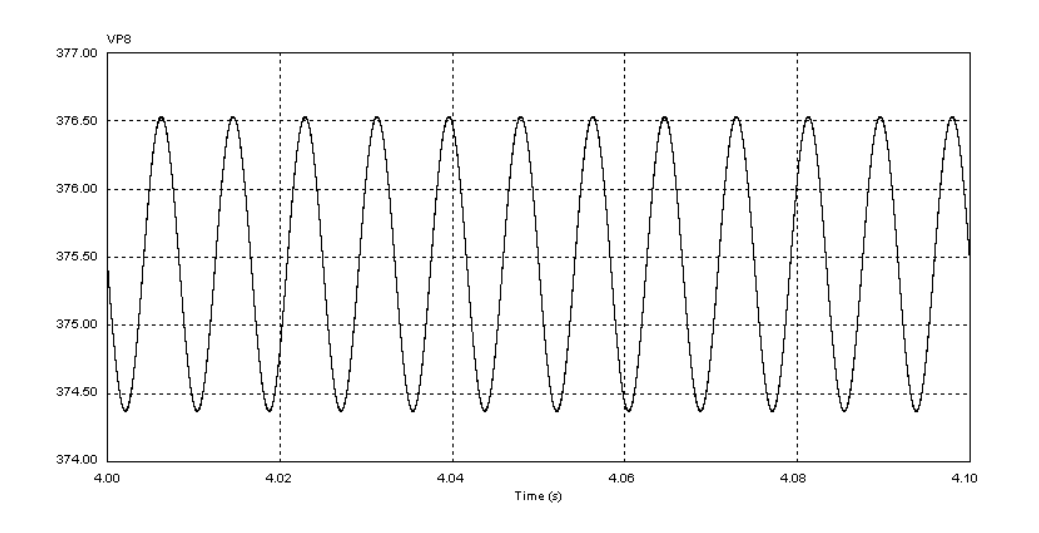

Fig. 6.13 Voltaje de salida después de un tiempo considerable

Para la figura 6.14 se puede ver la corriente de salida y que circula por la carga conectada en paralelo.

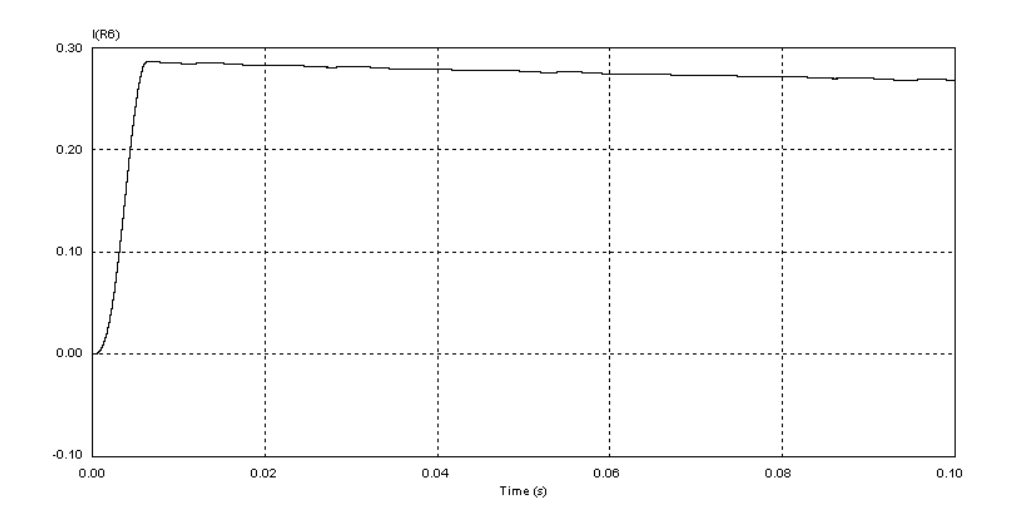

Fig. 6.14 Corriente en carga

Al variar estos parámetros se puede obtener una aproximación de algunas variables de interés como lo es el voltaje a la salida. Se puede observar que la eficiencia de un solo módulo está alrededor del 85%, depende de la potencia de salida y de la entrada que variará conforme se varíe el ciclo de trabajo y la carga. Al necesitar más potencia se incrementará la corriente de la fuente así como la corriente de salida. Sin embargo, es necesario administrar correctamente la carga para que el modo de operación del inductor sea discontinuo.

#### **6.3.2 Simulación con dos módulos**

En el caso de tener 2 módulos conectados hacia la carga se observa el siguiente esquema de interconexión en la figura 6.15:

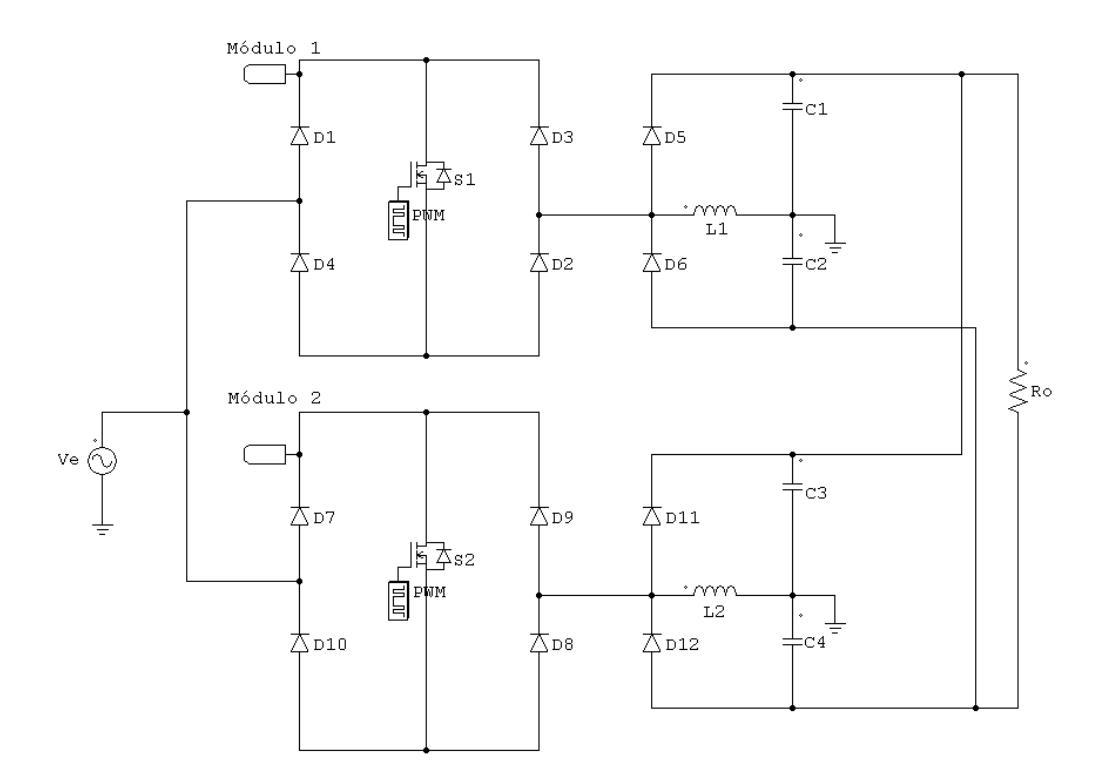

Fig. 6.15 Fuente Modular en conmutación Dura

Nuevamente se tienen distintos parámetros cuando se conectan 2 módulos en paralelo tanto en la entrada como en la salida. Las formas de onda son similares a un módulo hacia la carga, por lo que sólo se obtienen algunas simulaciones de interés. De nuevo se hace dentro del rango de variación de la carga que se estableció.

Algunas gráficas de interés son el voltaje y la corriente, ambas de entrada y salida en el convertidor. Se puede apreciar que las formas de onda están en fase al interconectar un segundo módulo para mantener el voltaje constante en la carga. Si se compara con un solo módulo podemos observar que el desfasamiento es menor y que el factor de potencia es mucho mejor. Además el voltaje a la salida se sigue manteniendo constante para un valor menor de carga. Se observa un acercamiento entre el voltaje y corriente en la Figura 6.16:

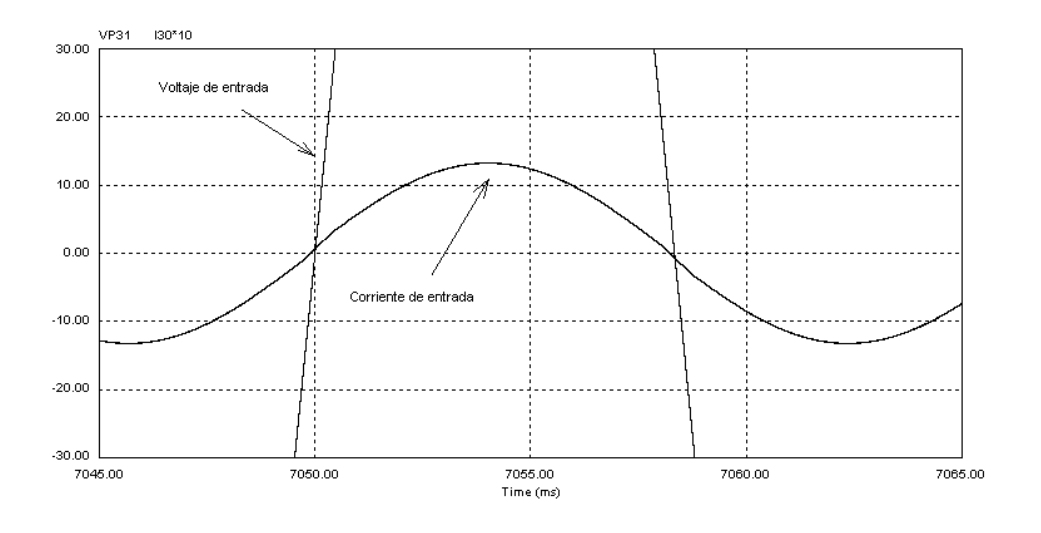

Fig. 6.16 Voltaje y Corriente de entrada con 2 módulos

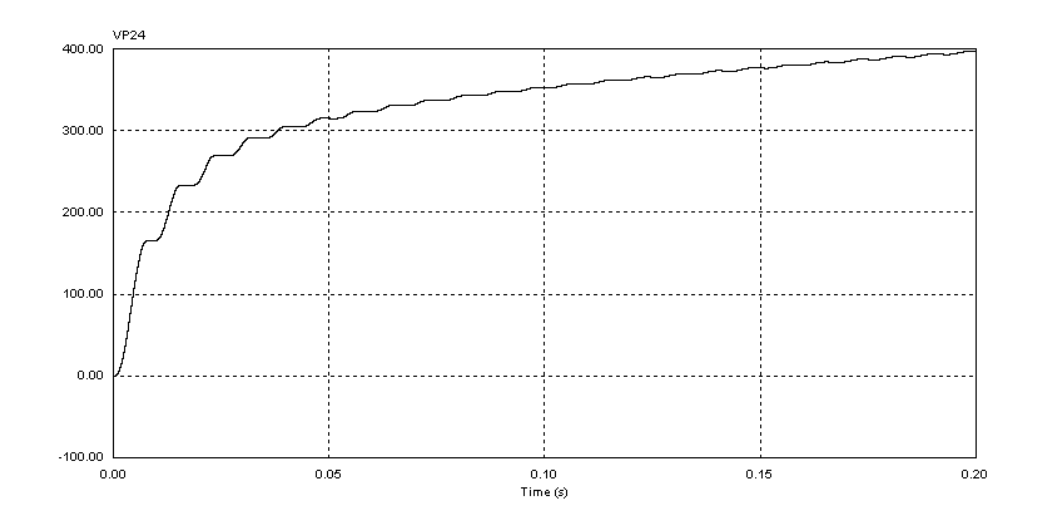

Fig. 6.17 Voltaje de salida con 2 Módulos

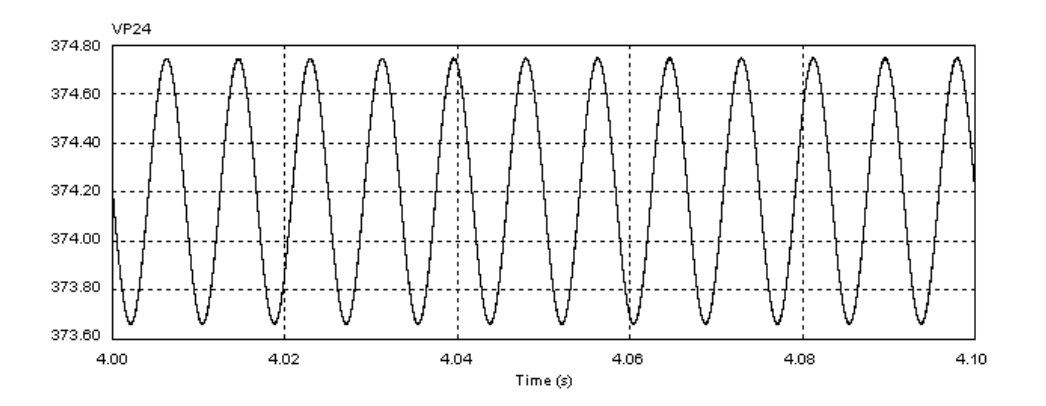

Fig. 6.18 Voltaje de salida con 2 módulos después de un tiempo

#### **6.4 Simulación del Diseño con Conmutación Suave**

Debido al circuito LC entre las terminales del interruptor se puede observar la forma de conmutación en el transistor usando un circuito resonante. Como se ha explicado anteriormente se trata de reducir las pérdidas que se producen por conmutación.

#### **6.4.1 Simulación con un módulo**

El convertidor reductor-elevador con un circuito resonante en el transistor MOSFET se muestra en la figura 6.19, donde se observa que se ha incluido la célula de conmutación resonante a cero voltaje.

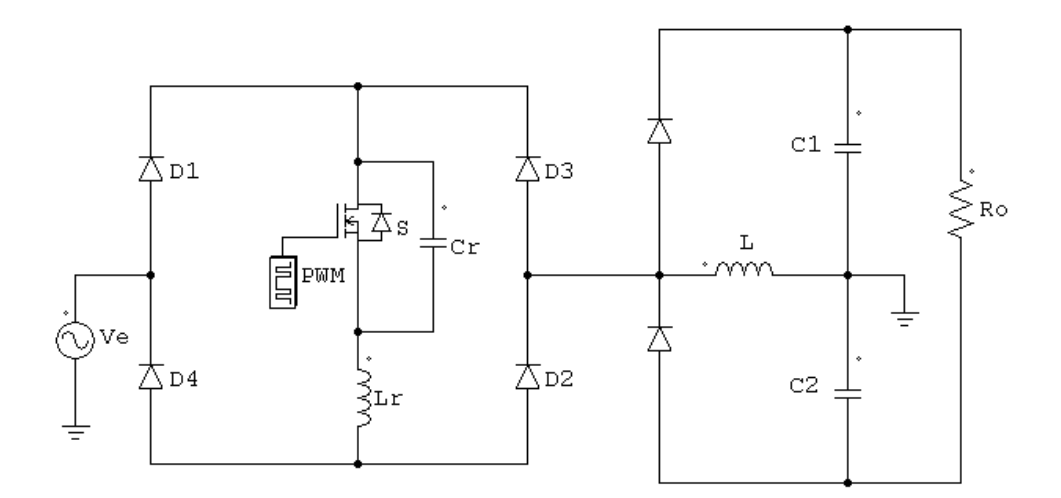

Fig. 6.19 Convertidor Modular con circuito resonante

Si se simula el circuito de la figura 6.19 se observa que se retrasa el voltaje en el interruptor debido al ZVS, y esto hace que las pérdidas se reduzcan cuando se apaga el MOSFET. Sin embargo debido a la capacitancia que se suma entre el drenador y surtidor se observa que al encender el interruptor la corriente crece Figura 6.20. El voltaje en la salida se aprecia en la figura 6.21.

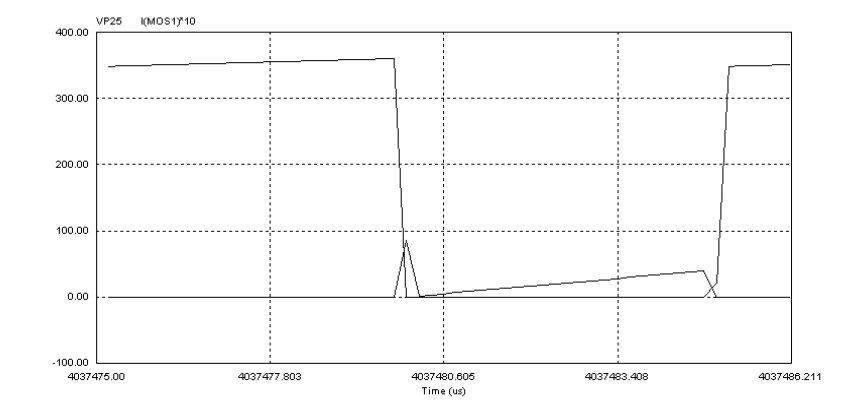

Fig. 6.20 Cruce del Voltaje y Corriente cuando se enciende y se apaga el interruptor

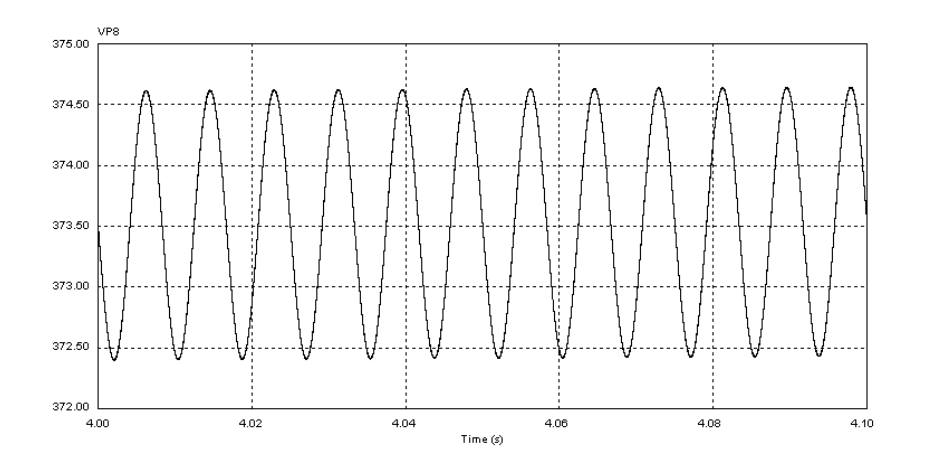

Fig. 6.21 Voltaje de Salida al tener la célula de conmutación a voltaje cero

#### **6.4.2 Simulación con 2 Módulos**

Si se agrega un segundo módulo en la arquitectura modular entonces se va a variar el ciclo de trabajo para mantener un valor constante de voltaje hacia la carga y operar en modo discontinuo al inductor. De no variarse el ciclo de trabajo, la ganancia de voltaje será mayor al que tenemos con un solo módulo por lo que también se incrementará el voltaje y corriente que demanda la carga. Esto se debe a que las condiciones de carga han cambiado y por lo tanto también las condiciones para la conmutación suave. La figura 6.22 muestra la configuración con dos módulos en conmutación suave hacia la carga:

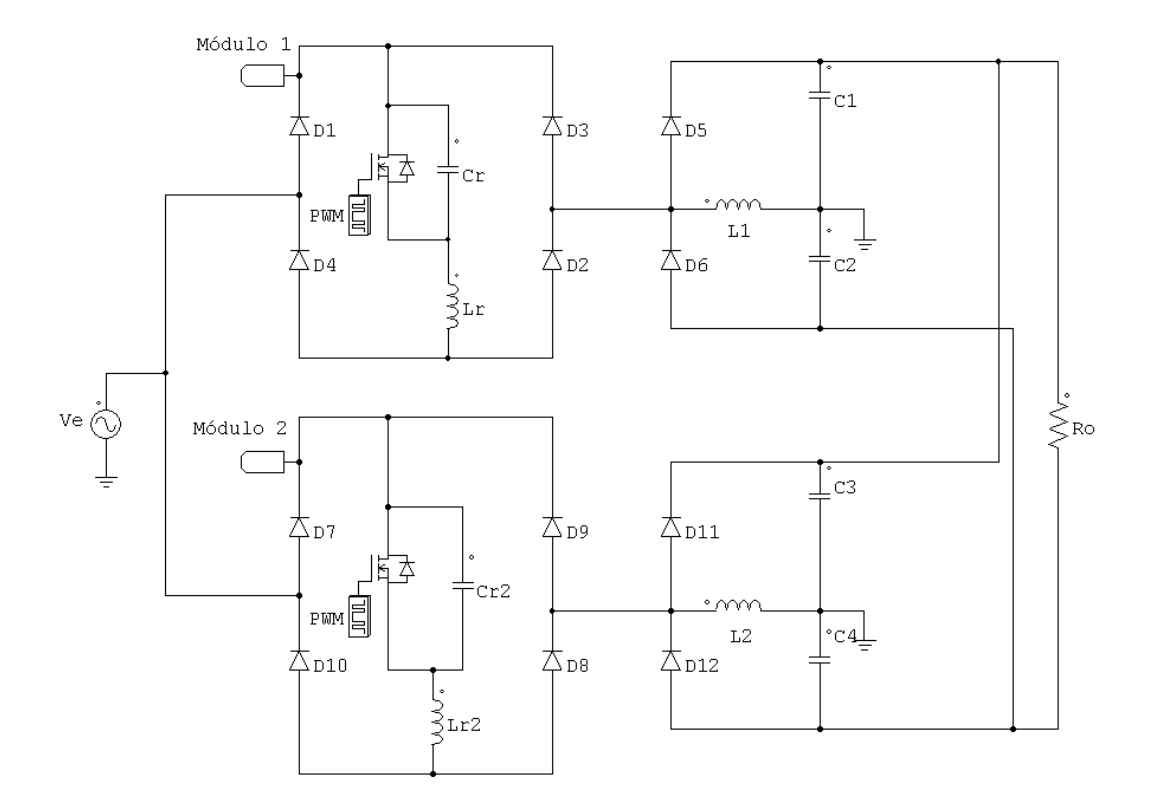

Fig. 6.22 Dos módulos con conmutación suave

En la siguiente figura se aprecia el voltaje y la corriente en el interruptor de ambos módulos al conmutar a una frecuencia de 100 kHz. La corriente en el interruptor se multiplica por un factor de 10.

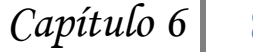

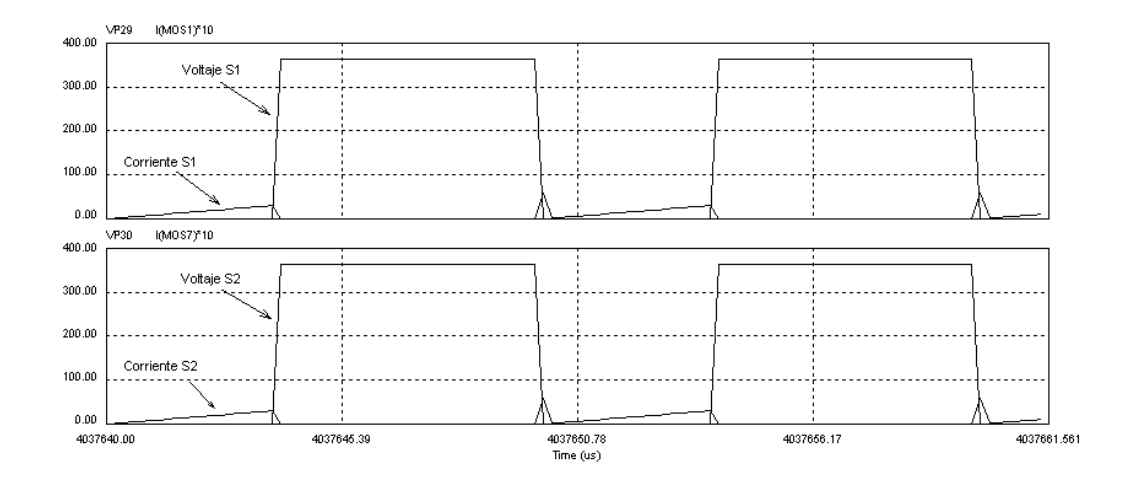

Fig. 6.23 Conmutación Suave en cada Módulo

## **6.5 Implementación de la Fuente Modular**

Para controlar ambos transistores se necesita que la frecuencia se fije a un valor y el ciclo de trabajo varíe en un rango. El circuito LM555 básico no es suficiente para el control de los transistores debido a que el valor de la frecuencia y el ciclo de trabajo dependen directamente del valor de las resistencias; si cualquiera de los resistores cambia entonces cambiarán ambos parámetros. Esto es ineficiente porque se necesita trabajar a una frecuencia fija donde varíe el ciclo de trabajo, cuando se varíe la carga. Por lo anterior se encuentra una alternativa al conectar dos LM555 de la siguiente manera:

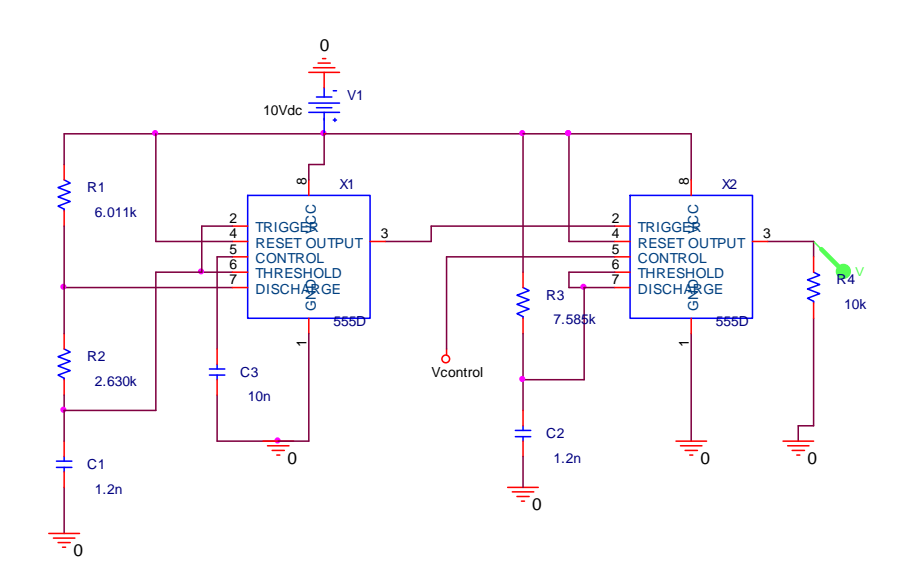

Fig. 6.24 Conexión de 2 timers LM555

Este circuito hace que la frecuencia se fija por medio del primer timer configurado en modo astable y el segundo en modo monoestable que variará el ciclo de trabajo. En el modo astable el timer genera un ancho de pulso a la salida dependiendo los valores de R y C que definirán el tiempo que dure en alto el ancho de pulso. La frecuencia y ciclo de trabajo se definen por medio de las siguientes ecuaciones:

$$
f = \frac{1.44}{(R_A + 2R_B)}
$$
(6.1)

$$
D = \frac{R_A + R_B}{(R_A + 2R_B)} (100\%)
$$
\n(6.2)

En este modo de operación si Q está en bajo y el transistor no conduce se cargará el capacitor al fluir una corriente por  $R_A y R_B$ . De esta manera la constante de carga del capacitor es (RA+RB)C. Mientras se carga el capacitor el voltaje de umbral también lo

hace y supera el valor de 2Vcc/3. Cuando sucede esto el comparador de arriba se pone en alto mandando esa señal al flip flop. Aquí el transistor se satura para que el capacitor se descargue a través de  $R_B$  con una constante  $R_B C$ . En el momento que el capacitor caiga por debajo de Vcc/3 el comparador inferior tiene una salida en alto para restablecer el flip flop.

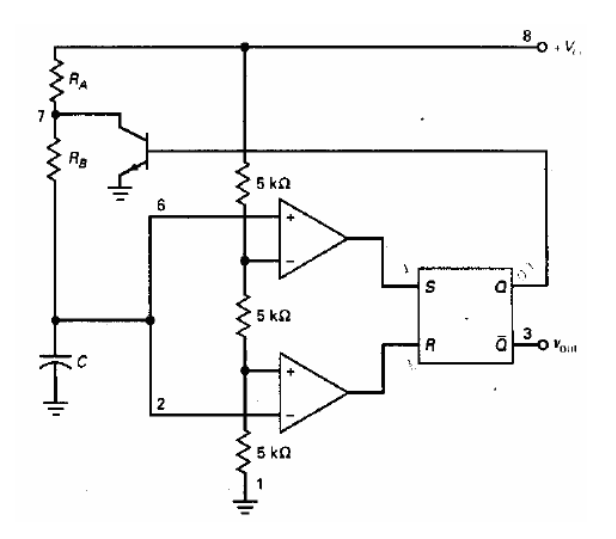

Fig. 6.25 Multivibrador ajustable [3].

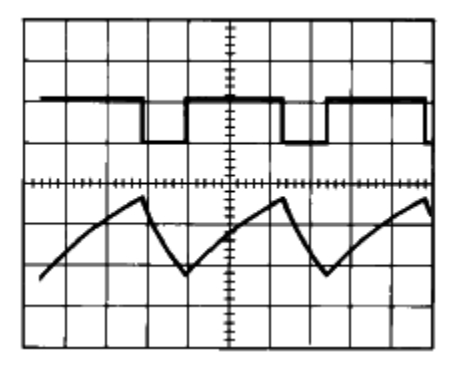

Fig. 6.26 Arriba voltaje de salida. Abajo voltaje en capacitor del LM555 en modo astable [3].

Para el segundo timer en modo monoestable la frecuencia de oscilación se define como se muestra en la ecuación:

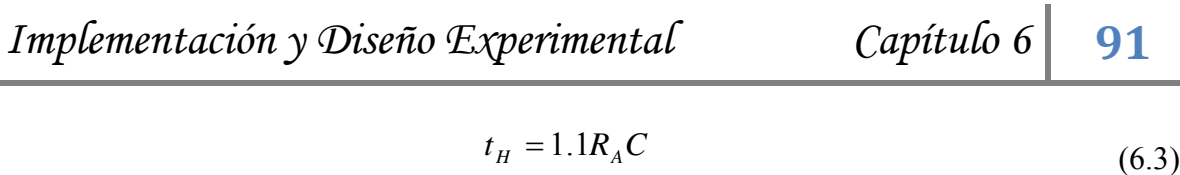

La siguiente gráfica muestra la operación en este modo donde se observa la carga en el capacitor cuando existe un voltaje en la salida:

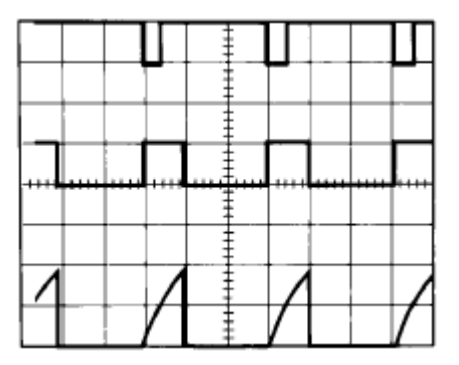

Fig. 6.27 Señales de entrada, salida y voltaje en capacitor del LM555 en modo monoestable [3].

Con la ayuda del software que proporciona Schematica [17], se pueden obtener los valores de los componentes para ambos modos de operación del LM555. Para los valores en modo astable y monoestable el programa nos pide introducir la frecuencia y el ciclo de trabajo y se muestra en las figuras 6.28 y 6.29:

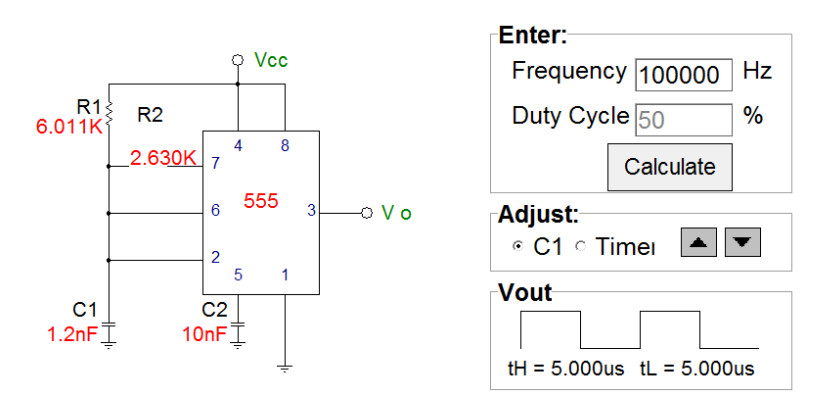

Fig. 6.28 Timer configurado en modo estable

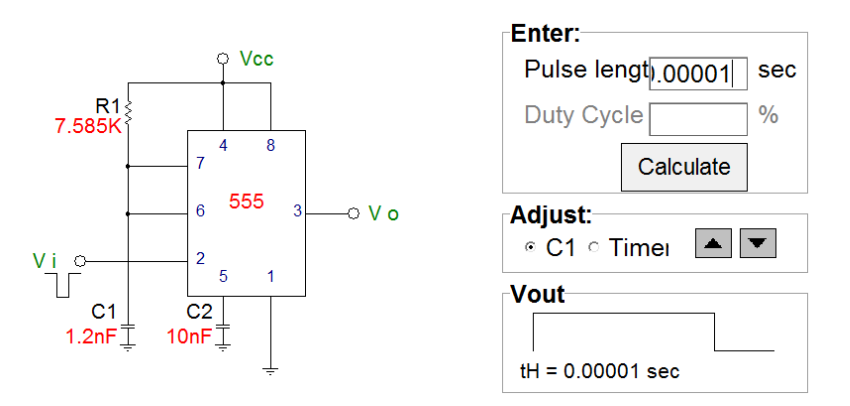

Fig. 6.29 Timer configurado en modo monoestable

Debido a que se necesita generar una señal cuadrada modulada por ancho de pulso con una frecuencia de 100 kHz, se opta por un timer LM556 el cual contiene 2 timers LM555 integrados, lo cual facilita la realización de esta señal cuadrada. En la figura 6.30 se tiene el diagrama de un LM556:

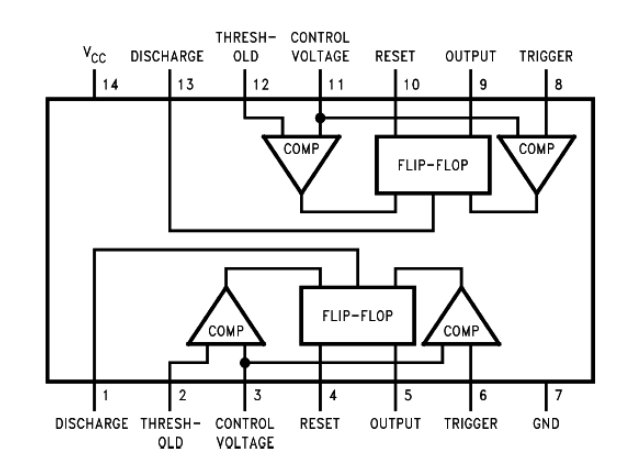

Fig. 6.30 Diagrama de un LM556 [3]

Una vez que se ha generado la señal PWM, se manda a un circuito que sea capaz de acoplar las capacitancias parásitas del MOSFET para ambos módulos, conocido como driver Figura 6.31. Su función es la de suplir la corriente necesaria a la compuerta del transistor al tomar de la fuente la corriente que necesite para acoplar las impedancias.

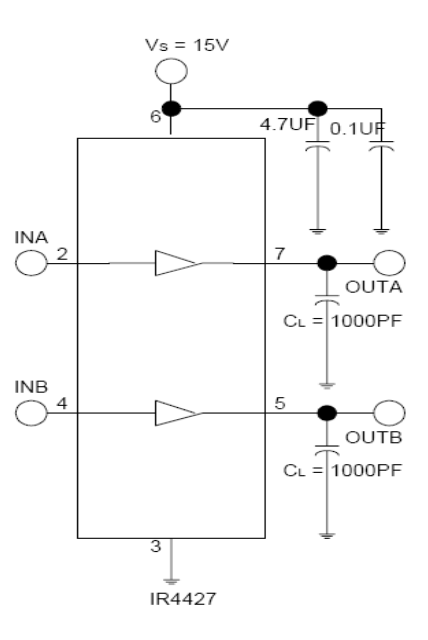

Fig. 6.31 Etapa del Driver [3]

El uso de un transformador 1:1:1 de alta frecuencia para topologías conmutadas, hará que se aísle la etapa de control y la de potencia. Esto es de gran ayuda para el circuito de control porque se encuentra aislado de cualquier problema que surja en la parte de potencia. Se observa el esquemático del transformador GDE25-2 en la figura 6.32, en las terminales 1,2 entra la señal que manda el LM556 con el driver, mientras que en 3,4 hacia el primer transistor y 5,6 al segundo transistor de cada módulo correspondiente.

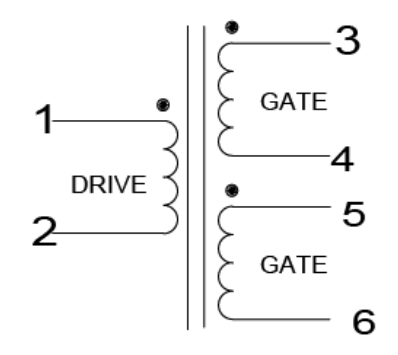

Fig. 6.32 Transformador GDE25-2 de alta frecuencia

Para que la señal pueda pasar al transformador se necesita hacer un arreglo que permita el paso de la señal cuadrada hacia los transistores. El arreglo se compone de un circuito de acoplamiento que consiste de un diodo y un capacitor a la entrada y a la salida del transformador Fig. 6.33. Este circuito le va a quitar la componente de CD al pulso cuadrado y al salir del transformador, se la volverá a sumar para pasar por unos diodos en antiparalelo hacia cada uno de los transistores.

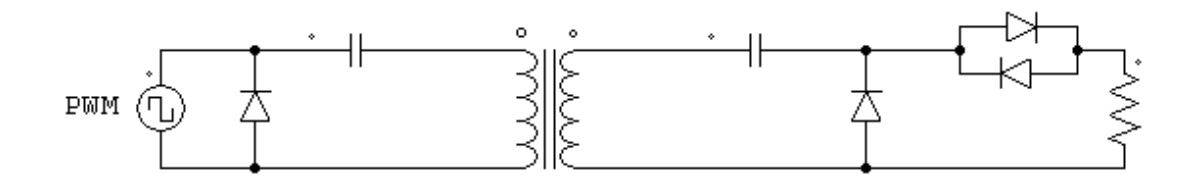

Fig. 6.33 Circuito de Acoplamiento

Para la realización de algunos elementos como los inductores se tienen algunas ecuaciones de diseño y especificaciones en general [16].

Volumen entrehierro se refiere al volumen entre cada entrehierro mientras que la distancia entre los mismos se indica con la letra e:

$$
Vol.entrefer = \frac{\mu_o L \hat{i}^2}{\hat{B}^2}
$$
\n(6.3)

Distancia entre cada entrehierro

$$
e = \frac{Vol.entrefer}{S}
$$
 (6.4)

El número de vueltas que se le dan al inductor sabiendo que la permeabilidad es  $\mu_o = 4.7 \pi \cdot 10^{-7}$  se expresa de la siguiente manera:

$$
n = \frac{\sqrt{Le}}{\sqrt{\mu_o S}}
$$
 (6.5)

Gracias al software diseñado por Ferroxcube (Soft Ferrite Design Tools 2002) [21] se encuentran los valores de los inductores con sólo introducir el tipo de núcleo, tamaño, material, frecuencia de conmutación, voltaje rms entre los parámetros más importantes para el diseño.

Como necesitamos inductores de  $L = 212.8 \mu H$ , se introduce la frecuencia de conmutación, el valor rms de entrada, material y tipo de núcleo. De esta forma el software nos indica de qué dimensiones quedará el valor del inductor. Figura 6.34.

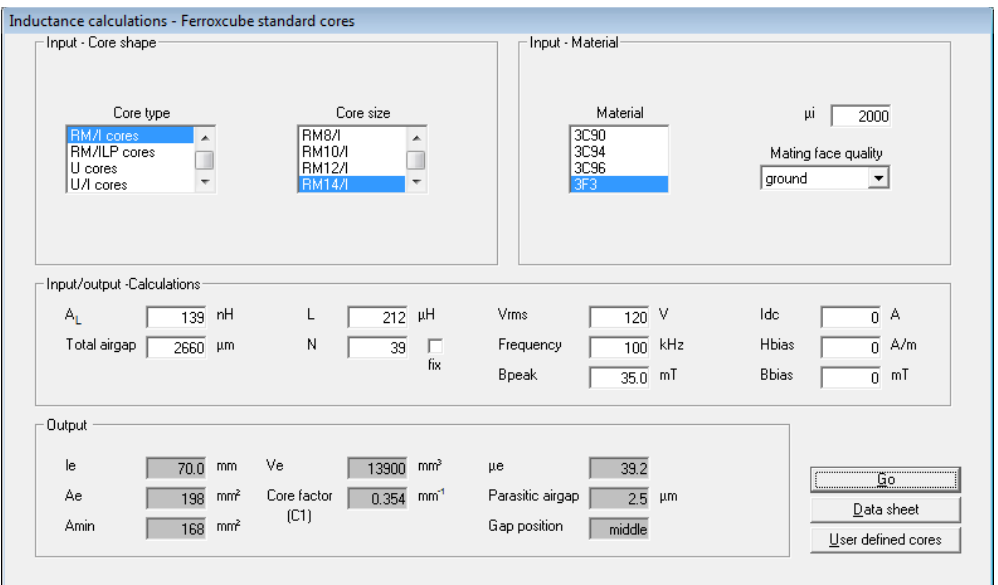

Fig. 6.34 Interface de salida del Soft Ferrite Design Tools 2002

La topología final está conformada por la etapa de control que la componen el LM555, el driver y el transformador. La topología de potencia la componen el interruptor bidireccional junto con el convertidor CD-CD y se muestra en la figura 6.35:

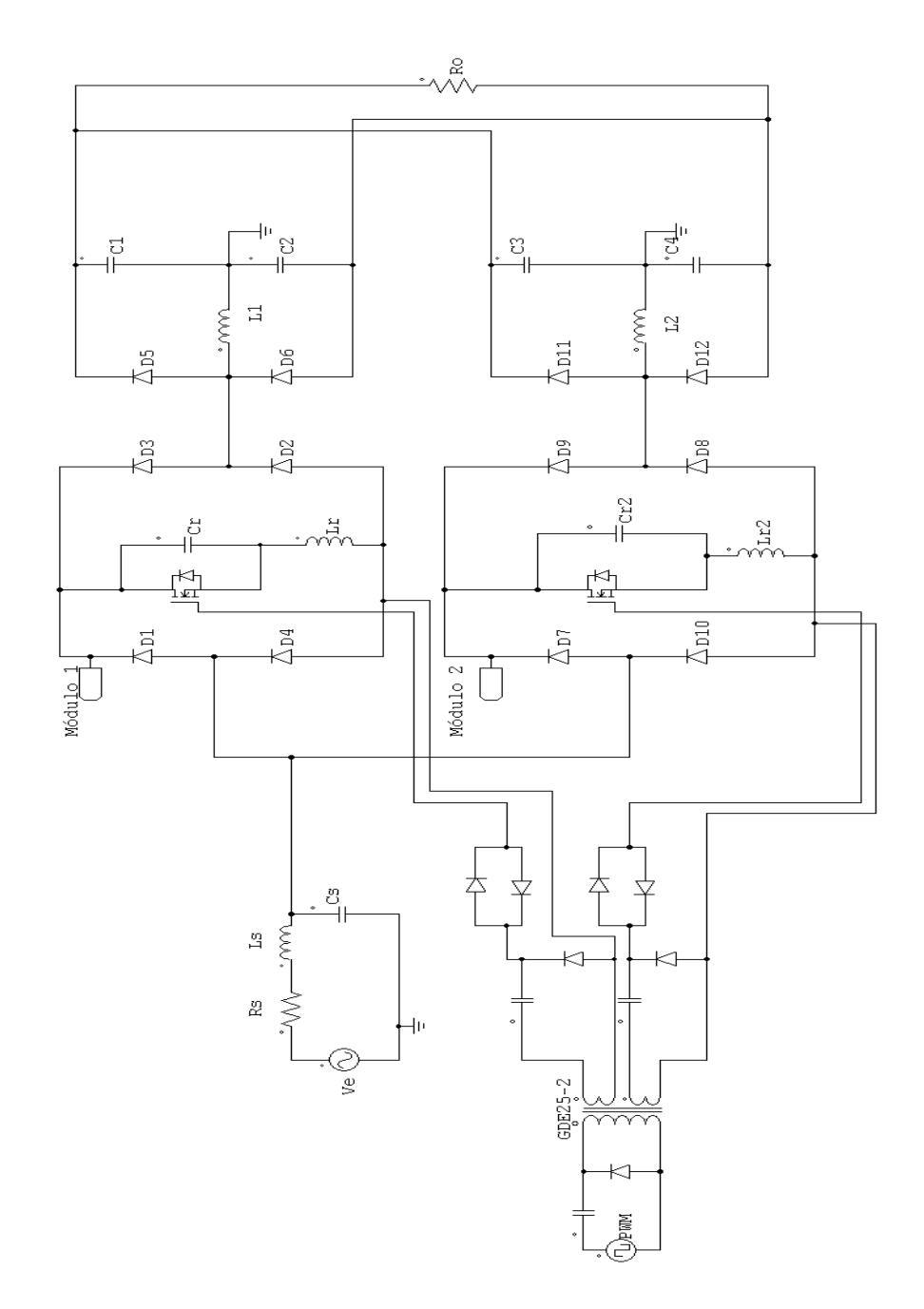

Fig. 6.35 Topología Final de la Etapa Modular

En la siguiente tabla se enlistan los componentes utilizados para la fuente modular de potencia. Algunos de sus valores son obtenidos de las ecuaciones correspondientes.

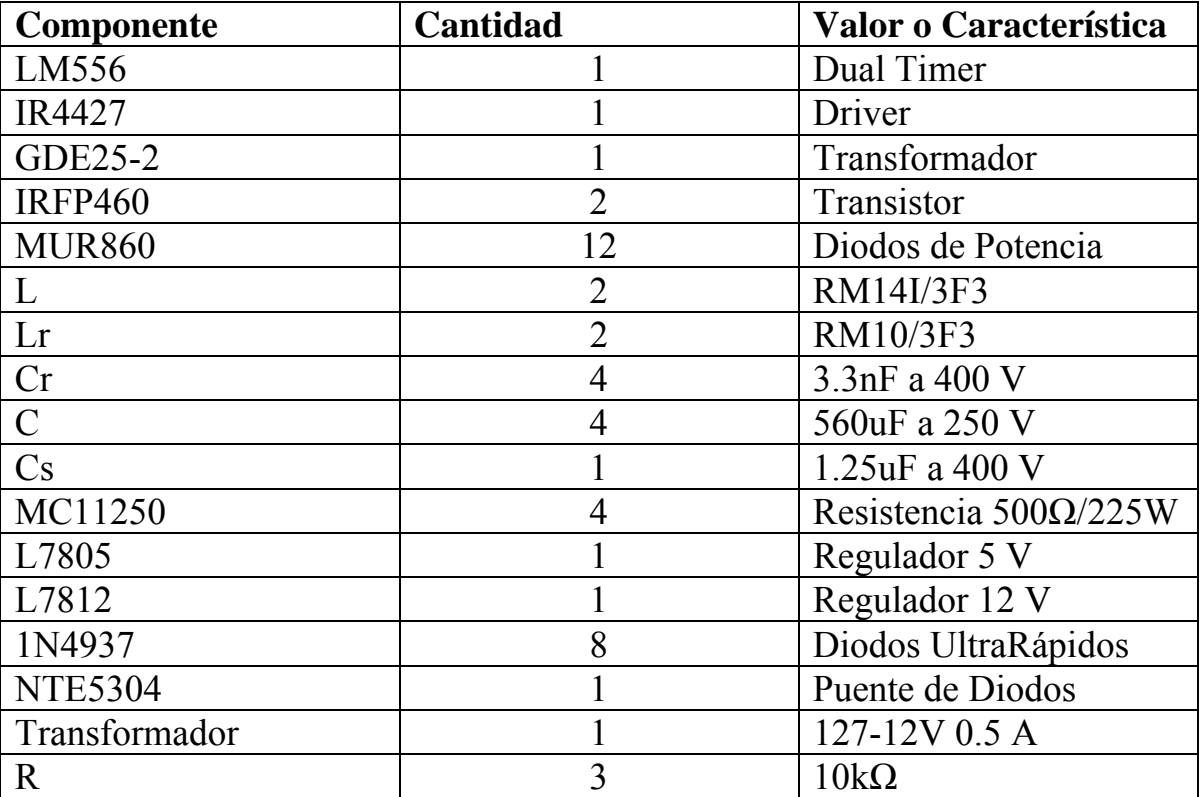

6.1 Tabla de Componentes

### **6.6 Resultados Experimentales**

Se puede observar que el valor del CFP es muy cercano a la unidad y se encuentran en fase con 2 módulos interconectados hacia la carga. Varios armónicos de alta frecuencia se han filtrado y se muestran la señal de voltaje y de corriente en la entrada. Figura 6.36.

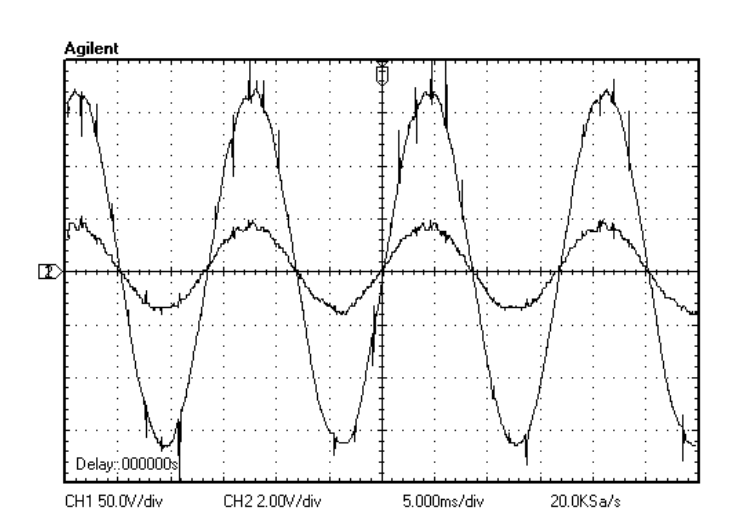

Fig. 6.36 Voltaje y Corriente de Entrada al aplicarse un filtro en la entrada

En la siguiente figura se observan las señales que se generan en la etapa de control para cada transistor. En ellas se puede ver que son muy idénticas después de que salen del transformador de alta frecuencia:

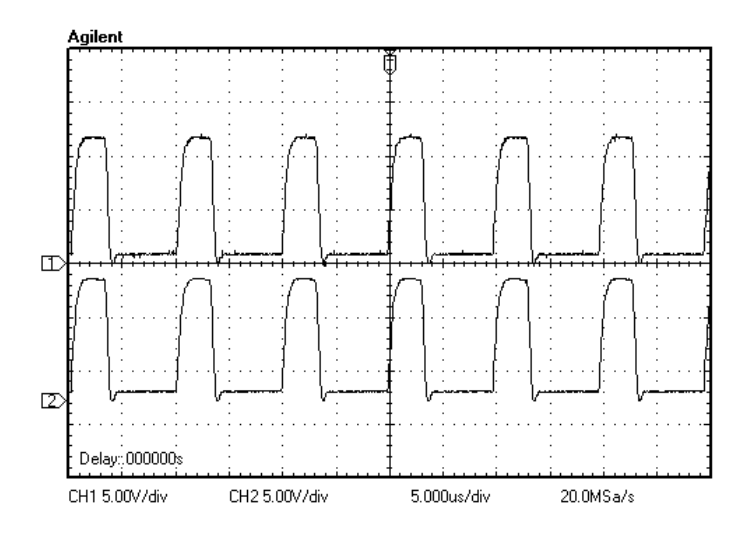

Fig. 6.37 Señales de control para ambos transistores

La corriente de fuente en la figura 6.38 es similar a la de simulación, donde se observa que antes de ser filtrada, el transistor está encendido durante  $[0, \alpha T]$  y se apaga el resto del periodo.

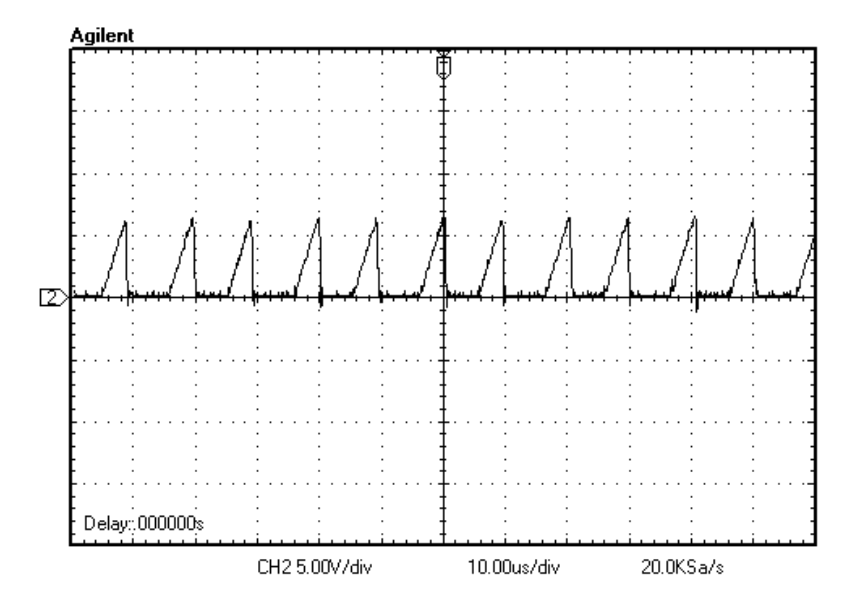

Fig. 6.38 Corriente de Fuente

En las siguientes imágenes se tiene un acercamiento a la corriente en el inductor durante el ciclo positivo de la señal de entrada figura 6.39 y el ciclo negativo en la que se puede ver que está operando en modo discontinuo figura 6.40. Durante el intervalo  $[0, \alpha T]$ el inductor se carga, y de  $[\alpha T, \beta T]$  se descargará en los capacitores correspondientes.

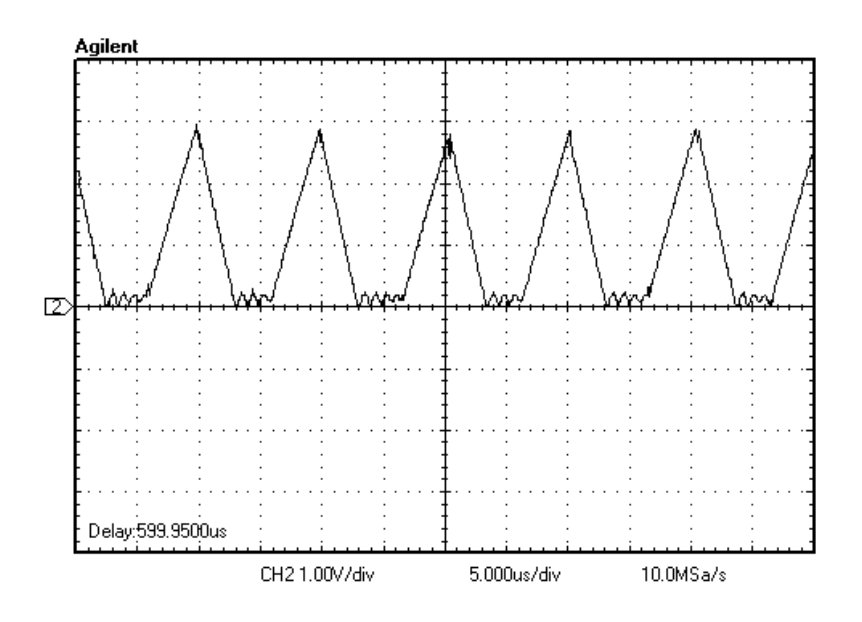

Fig. 6.39 Corriente en ciclo positivo del inductor

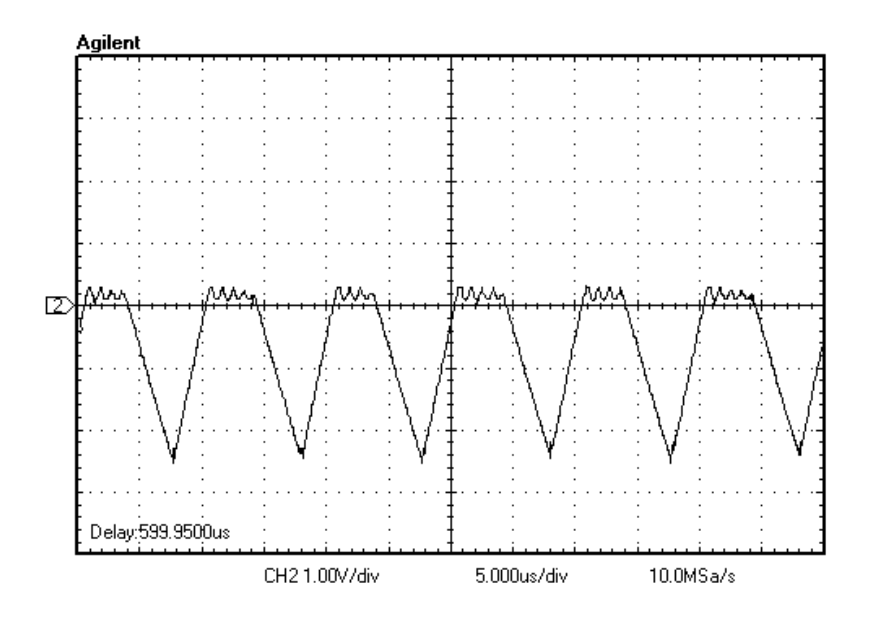

Fig. 6.40 Corriente en ciclo negativo del inductor

El voltaje en los inductores se aprecia que es conmutado y que sigue a la señal de alterna de entrada. En la figura 6.41 se tiene el voltaje en inductores:

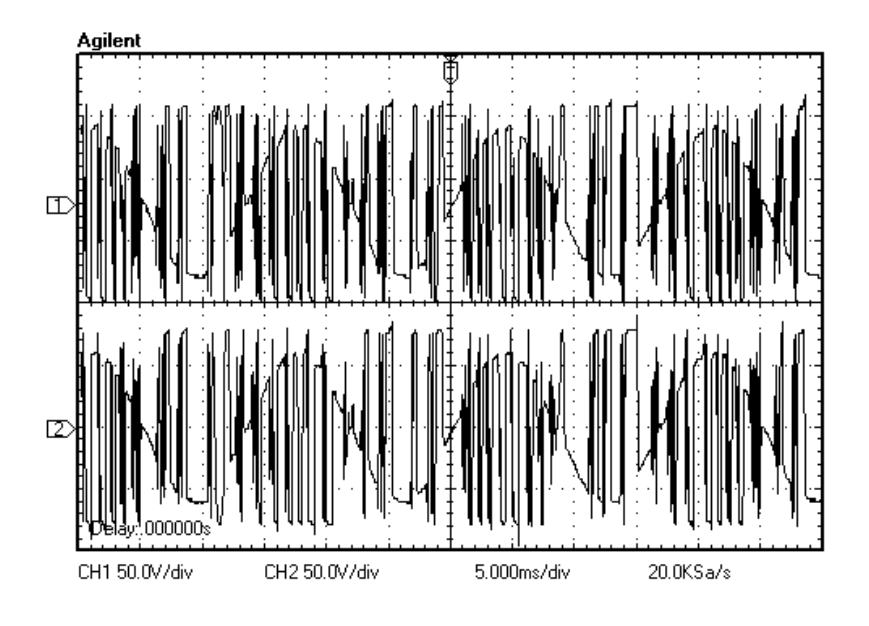

Fig. 6.41 Voltaje en los inductores

En la figura 6.42 se muestra el voltaje rectificado y conmutado dentro de cada interruptor bidireccional en cada módulo, y un acercamiento en la figura 6.43.

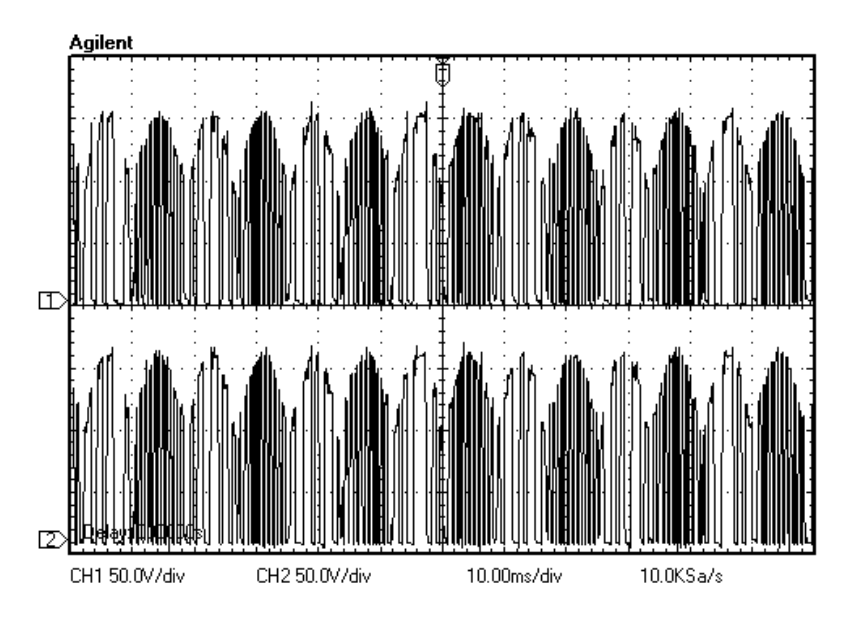

Fig. 6.42 Voltaje en interruptores bidireccionales

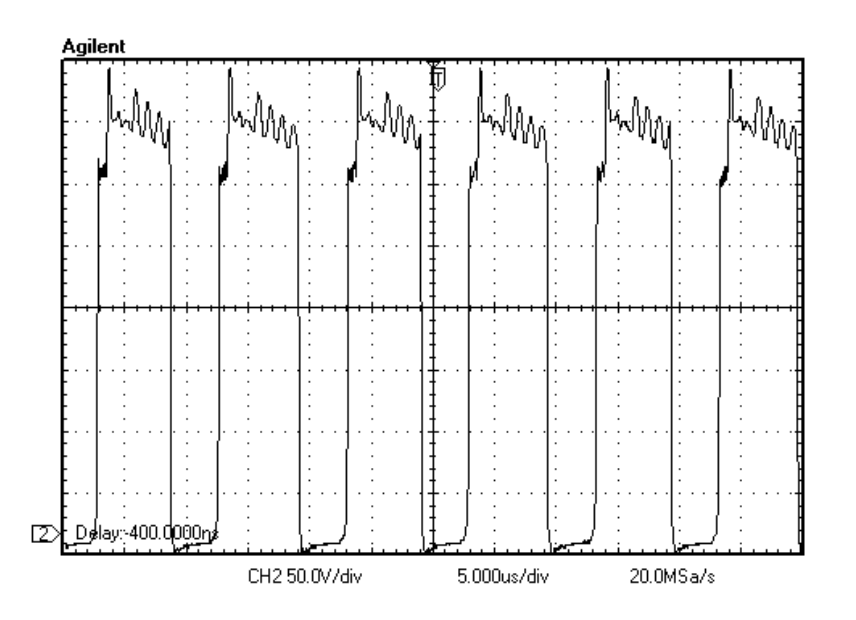

Fig. 6.43 Acercamiento en las terminales drenador-surtidor del MOSFET

El voltaje de salida se muestra en la imagen 6.44 y la corriente en la figura 6.45. El valor del voltaje es de 374 V y la corriente aproximadamente 0.3 A de CD.

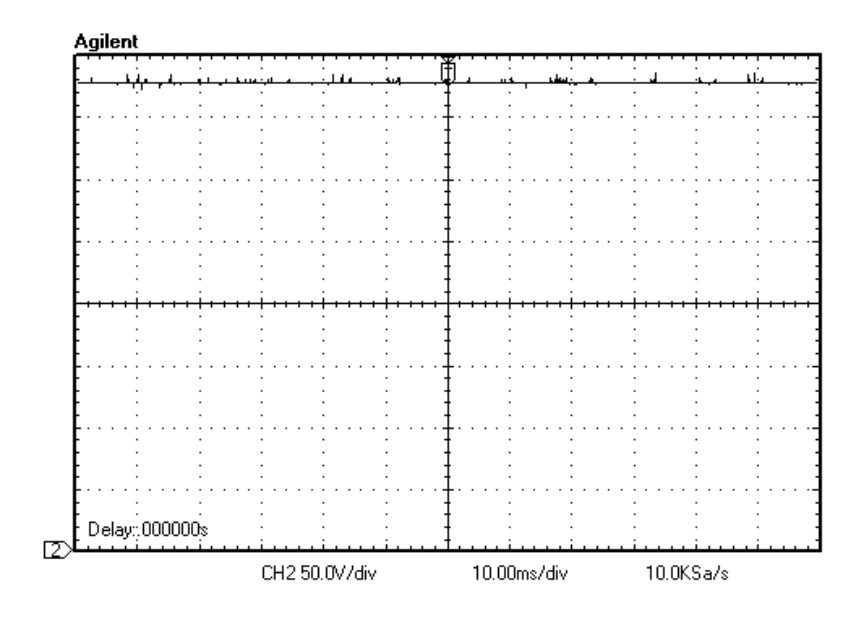

Fig. 6.44 Voltaje de salida

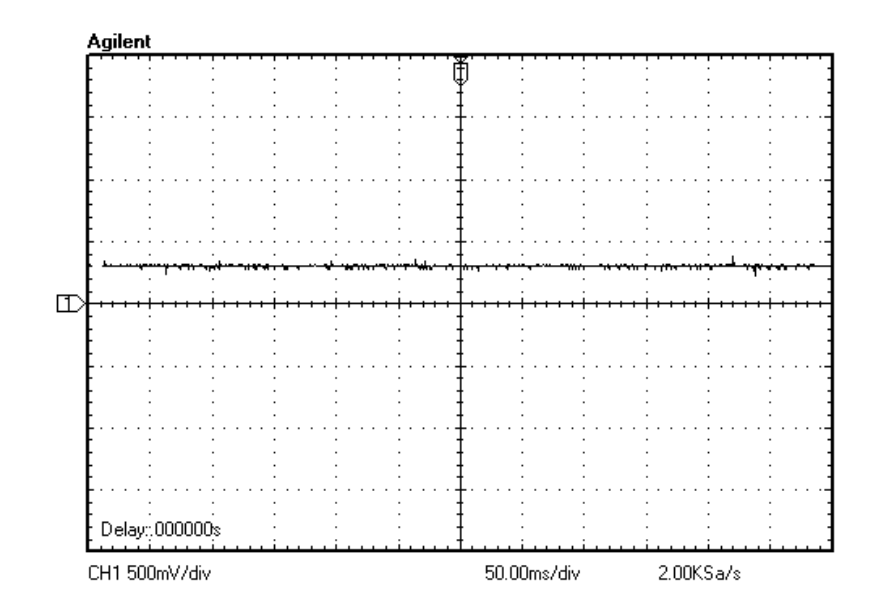

Fig. 6.45 Corriente en la carga

En las siguientes figuras se observa el voltaje y corriente en el drenador-surtidor del MOSFET; se puede ver un acercamiento del circuito resonante cuando se cierra el transistor en la figura 6.46 y también cuando se abre figura 6.47. La resonancia que se produce es debido al ZVS cuando se cruza el voltaje y la corriente en este instante. Para la corriente se tiene una escala de 2 V por cuadro y para el voltaje de 50 V por cuadro.

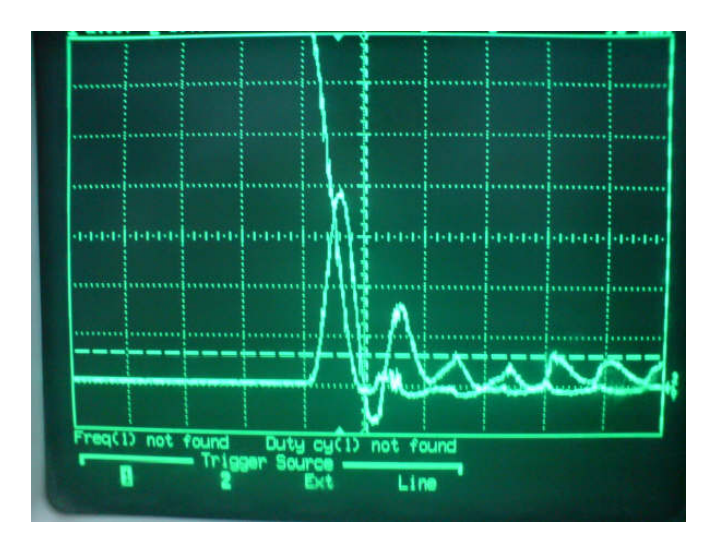

Fig. 6.46 MOSFET al encender con ZVS

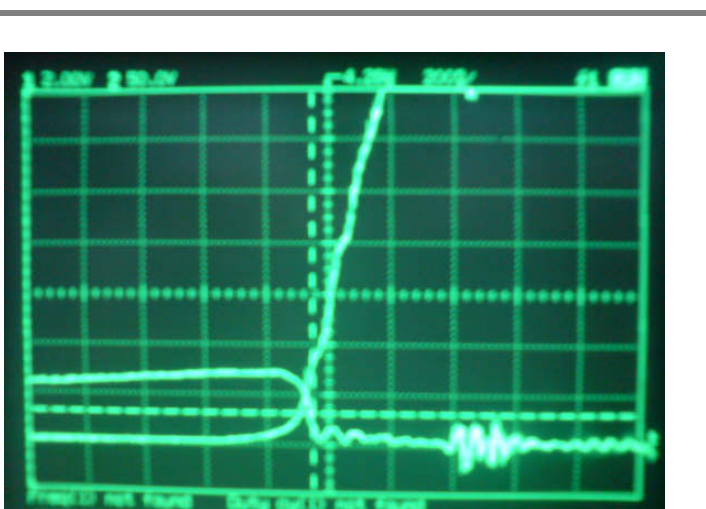

Fig. 6.47 MOSFET cuando se apaga con ZVS

Con el analizador de armónicos Fluke 41 se pueden obtener las formas de onda del voltaje, corriente y potencia. De aquí se puede observar que tanto el voltaje como la corriente tienen un desfasamiento muy pequeño que hará que el FP sea cercano a 1. Además se obtienen parámetros como los armónicos, THD y la potencia de la fuente. La figura 6.48 muestra la señal de entrada y la 6.49 los armónicos de la misma.

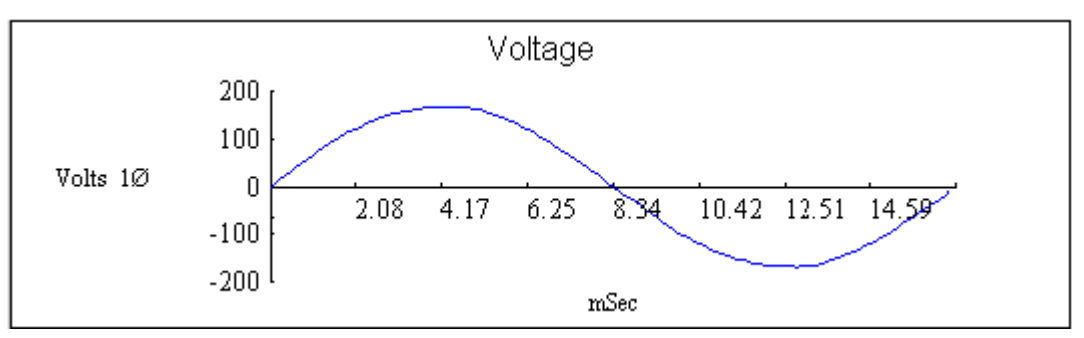

Fig. 6.48 Voltaje de Entrada

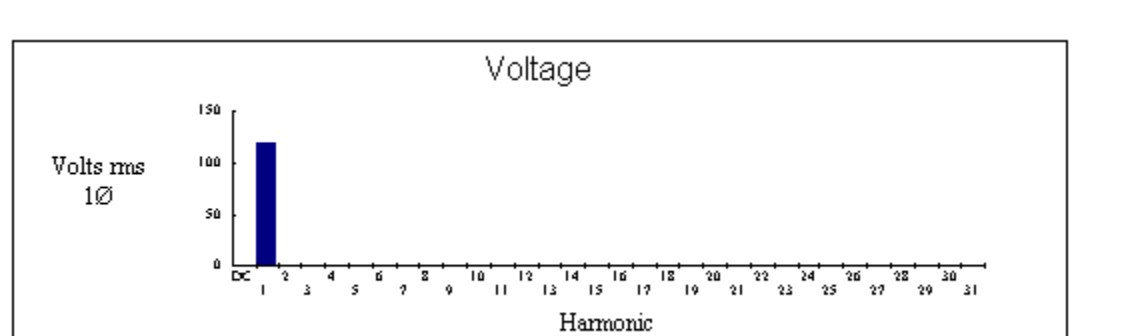

Fig. 6.49 Armónicos del voltaje de entrada

En las siguientes gráficas se muestra la corriente de fuente después de que se filtra, cuando se ha conectado un módulo hacia la carga Fig. 6.50 y sus respectivos armónicos en la figura 6.51.

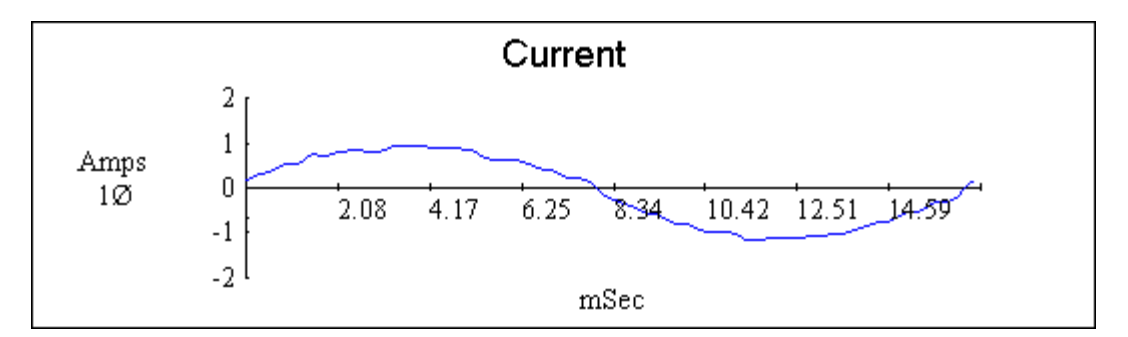

Fig. 6.50 Voltaje de Entrada

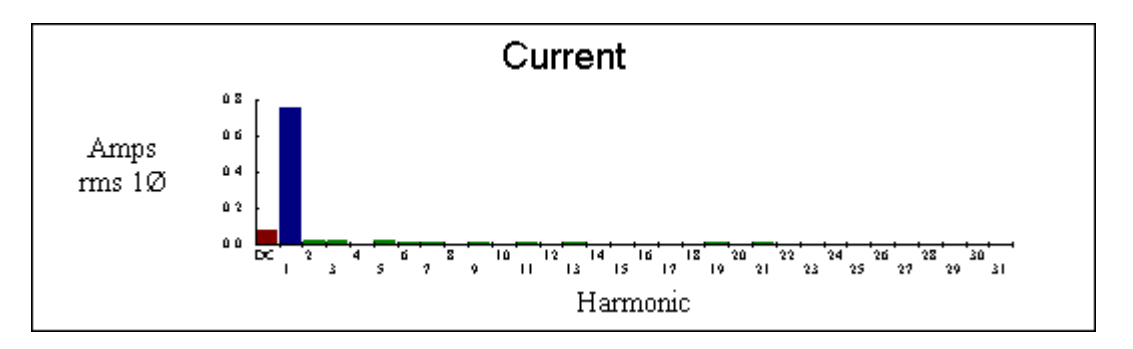

Fig. 6.51 Armónicos de la corriente de entrada

En la figura 6.52 se muestra la potencia que es suministrada hacia el convertidor que finalmente alimenta a la carga y sus respectivos armónicos para la figura 6.53.

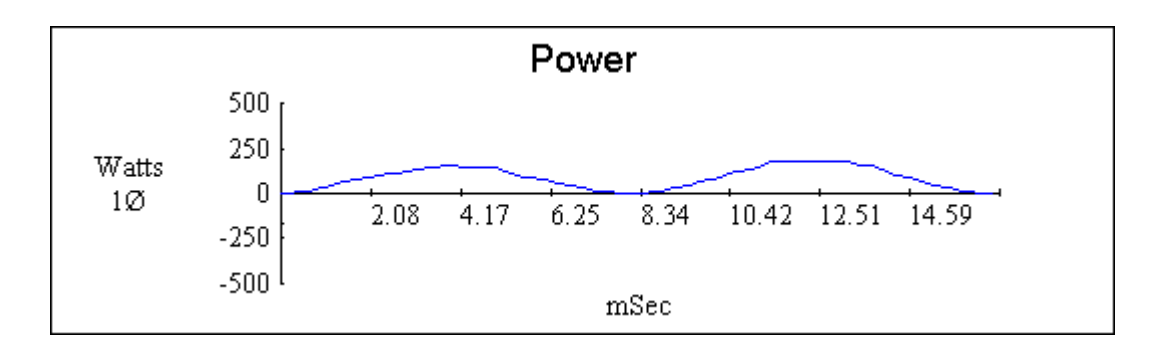

Fig. 6.52 Potencia de la Fuente

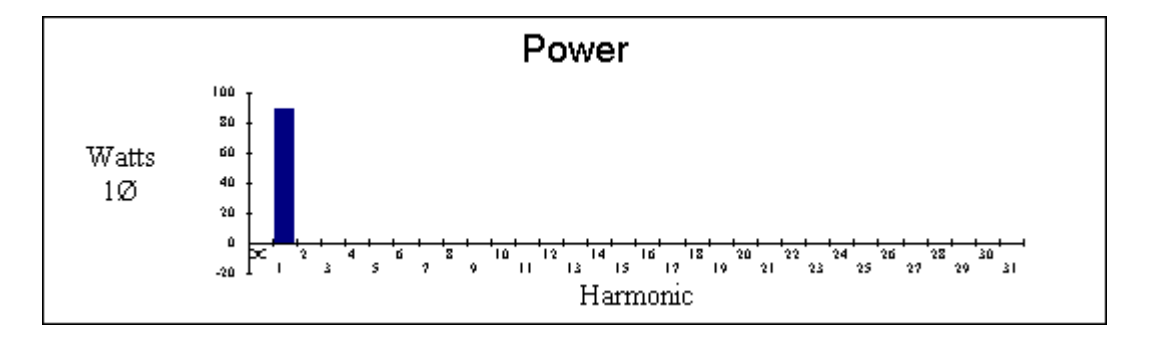

Fig. 6.53 Armónicos de la Potencia

Para un módulo se observa que el FP es casi uno por lo que se cumple un alto factor de potencia. La eficiencia con un módulo se obtiene de la tabla 6.2 al saber que la potencia de entrada es de 89 W. El valor de la eficiencia es mayor a 87% con una resistencia de carga de 1800Ω. Otros parámetros como el THD, DPF y armónicos también son obtenidos.

.

| <b>Summary Information</b> |               |                  | Voltage       | <b>Current</b> | <b>Record</b> |               | Max          | Min<br>Average |  |
|----------------------------|---------------|------------------|---------------|----------------|---------------|---------------|--------------|----------------|--|
| Frequency                  | 59.96         | <b>RMS</b>       | 120.01        | 0.76           | V RMS         |               |              |                |  |
| Power                      |               | Peak             | 168.75        | 1.08           | A RMS         |               |              |                |  |
| Watts                      | 89.00         | <b>DC</b> Offset | $-0.23$       | $-0.08$        | V Peak        |               |              |                |  |
| VA                         | 91.00         | Crest            | 1.41          | 1.41           | A Peak        |               |              |                |  |
| Vars                       | 15.00         | <b>THD Rms</b>   | 1.14          | 7.76           | V THD-R%      |               |              |                |  |
| Peak W                     | 196.00        | <b>THD Fund</b>  | 1.14          | 7.78           | A THD-R%      |               |              |                |  |
| <b>Phase</b>               | 10* lead HRMS |                  | 1.37          | 0.06           | Watts         |               |              |                |  |
| Total PF                   | 0.98          | <b>KFactor</b>   |               | 1.53           | Volt * Amps   |               |              |                |  |
| <b>DPF</b>                 | 0.99          |                  |               |                | <b>TPF</b>    |               |              |                |  |
|                            |               |                  |               |                | <b>DPF</b>    |               |              |                |  |
|                            |               |                  |               |                | Frequency     |               |              |                |  |
| <b>Harmonics</b>           | Freq.         | V Mag            | <b>%V RMS</b> | VØ*            | l Mag         | <b>%I RMS</b> | $10^{\circ}$ | Power (W)      |  |
| DC.                        | 0.00          | 0.23             | 0.20          | n              | 0.08          | 10.61         | n            | 0.00           |  |
| 1                          | 59.96         | 118.00           | 98.33         | $\bf{0}$       | 0.76          | 99.68         | 10           | 89.44          |  |
| $\overline{2}$             | 119.92        | 0.03             | 0.03          | 138            | 0.03          | 3.95          | 89           | 0.00           |  |
| 3                          | 179.88        | 0.26             | 0.21          | 60             | 0.03          | 3.87          | 28           | 0.00           |  |
| 4                          | 239.85        | 0.02             | 0.02          | $-118$         | 0.00          | 0.58          | 77           | 0.00           |  |
| 5                          | 299.81        | 0.92             | 0.77          | $-118$         | 0.02          | 2.88          | 15           | $-0.16$        |  |
| 6                          | 359.77        | 0.02             | 0.02          | 97             | 0.01          | 1.07          | $-119$       | 0.00           |  |
| z.                         | 410.72        | لمصم             | 0.25          | 100            | 0.01          | 1.15          | 70.          | لممتم          |  |

Tabla 6.2 Rresultados del Fluke 41 con un módulo

En el caso de tener los dos módulos interconectados se observa que el FP es uno por lo que se cumple un alto factor de potencia. La eficiencia con dos módulos decae en comparación con un módulo del 87% al 84% según la tabla 6.3, al saber que la potencia de entrada es de 118 W. También el THD es menor por lo que afecta de menor manera a la señal de entrada sinusoidal. El valor de la resistencia de carga es de 1400Ω. Con esto se rectifica que el voltaje se mantiene constante cuando el valor de la carga se disminuye y se aumenta a un segundo módulo.

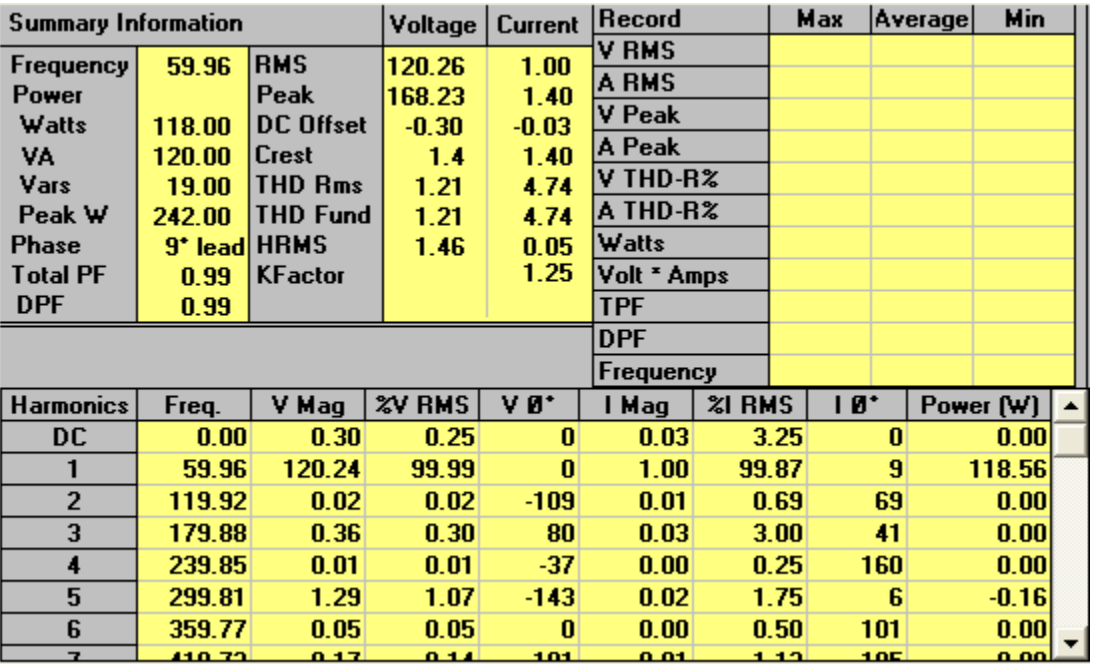

Tabla 6.3 Rresultados del Fluke 41 con dos módulos